# **PyPhi Documentation**

*Release v0.7.0*

**Will Mayner**

June 02, 2016

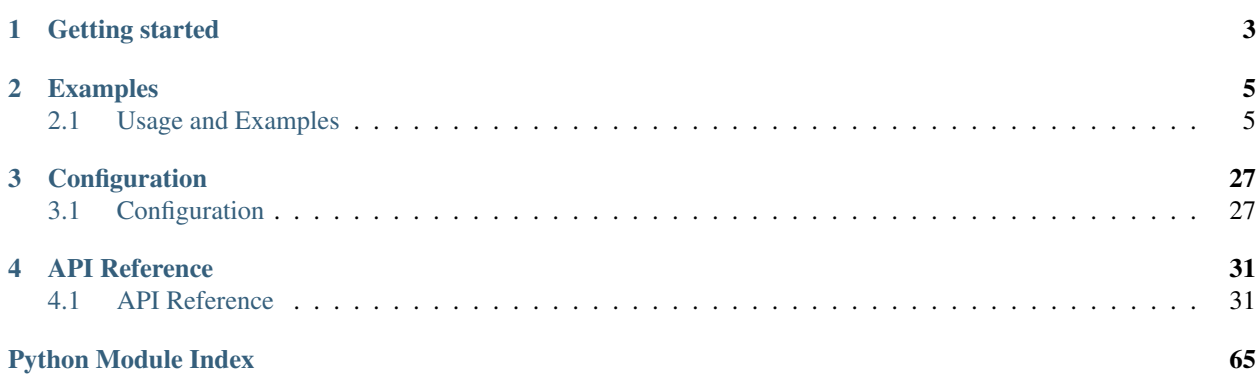

PyPhi is a Python library for computing integrated information.

To report issues, please use the issue tracker on the [GitHub repository.](https://github.com/wmayner/pyphi) Bug reports and pull requests are welcome.

# **Getting started**

<span id="page-6-0"></span>The [pyphi.network](#page-39-0) object is the main object on which computations are performed. It represents the network of interest.

The *pyphi*. subsystem object is the secondary object; it represents a subsystem of a network. Φ is defined on subsystems.

The pyphi.compute module is the main entry-point for the library. It contains methods for calculating concepts, constellations, complexes, etc.

# **Examples**

<span id="page-8-0"></span>The best way to familiarize yourself with the software is to go through the examples below, following along in a REPL.

# <span id="page-8-1"></span>**2.1 Usage and Examples**

All the examples discussed here are available from the  $pyphi$ .  $example$  module, so you can follow along with a Python REPL.

The relevant functions are listed at the beginning of each example.

# **2.1.1 Basic Usage**

- [pyphi.examples.basic\\_network\(\)](#page-49-1)
- [pyphi.examples.basic\\_subsystem\(\)](#page-50-0)

Let's make a simple 3-node network and compute its Φ.

To make a network, we need a TPM, current state, past state, and optionally a connectivity matrix. The TPM can be in more than one form; see the documentation for  $pyphi$ .  $network$ . Here we'll use the 2-dimensional state-by-node form.

```
>>> import pyphi
>>> import numpy as np
>>> tpm = np.array([[0, 0, 0], [0, 0, 1], [1, 0, 1], [1, 0, 0], [1, 1, 0],
                    ... [1, 1, 1], [1, 1, 1], [1, 1, 0]])
```
The current and past states should be *n*-tuples, where *n* is the number of nodes in the network, where the  $i<sup>th</sup>$  element is the state of the  $i^{\text{th}}$  node in the network.

```
\Rightarrow current_state = (1, 0, 0)>>> past_state = (1, 1, 0)
```
The connectivity matrix is a square matrix such that the  $i, j$ <sup>th</sup> entry is 1 if there is a connection from node  $i$  to node  $j$ , and 0 otherwise.

**>>>** cm = np.array([[0, 0, 1], [1, 0, 1], [1, 1, 0]])

Now we construct the network itself with the arguments we just created:

```
>>> network = pyphi.Network(tpm, current_state, past_state,
... connectivity_matrix=cm)
```
The next step is to define a subsystem for which we want to evaluate Φ. To make a subsystem, we need the indices of subset of nodes which should be included in it and the network that the subsystem belongs to.

In this case, we want the  $\Phi$  of the entire network, so we simply include every node in the network in our subsystem:

```
>>> subsystem = pyphi.Subsystem(range(network.size), network)
```
Now we use  $p$ yphi.compute.big\_phi() function to compute the  $\Phi$  of our subsystem:

```
>>> phi = pyphi.compute.big_phi(subsystem)
>>> phi
2.312496
```
If we want to take a deeper look at the integrated-information-theoretic properties of our network, we can access all the intermediate quantities and structures that are calculated in the course of arriving at a final  $\Phi$  value by using pyphi.compute.big\_mip(). This returns a deeply nested object,  $BiqMip$ , that contains data about the subsystem's constellation of concepts, cause and effect repertoires, etc.

**>>>** mip = pyphi.compute.big\_mip(subsystem)

For instance, we can see that this network has 4 concepts:

```
>>> len(mip.unpartitioned_constellation)
4
```
The documentation for  $p_y$ *phi*.*models* contains description of these structures.

Note: The network and subsystem discussed here are returned by the  $ppphi$ .examples.basic\_network() and [pyphi.examples.basic\\_subsystem\(\)](#page-50-0) functions.

# **2.1.2 Residue**

- [pyphi.examples.residue\\_network\(\)](#page-50-1)
- [pyphi.examples.residue\\_subsystem\(\)](#page-50-2)

This example describes a system containing two AND nodes,  $A$  and  $B$ , with a single overlapping input node.

First let's create the subsystem corresponding to the residue network, with all nodes off in the current and past states.

```
>>> import pyphi
>>> subsystem = pyphi.examples.residue_subsystem()
```
Next, we can define the mechanisms of interest:

```
>>> A = subsystem.indices2nodes((0,))
>>> B = subsystem.indices2nodes((1,))
>>> AB = subsystem.indices2nodes((0, 1))
```
And the possible past purviews that we're interested in:

```
>>> CD = subsystem.indices2nodes((2, 3))
>>> DE = subsystem.indices2nodes((3, 4))
>>> CDE = subsystem.indices2nodes((2, 3, 4))
```
We can then evaluate the cause information for each of the mechanisms over the past purview  $CDE$ .

```
>>> subsystem.cause_info(A, CDE)
0.333332
```

```
>>> subsystem.cause_info(B, CDE)
0.333332
```

```
>>> subsystem.cause_info(AB, CDE)
0.5
```
The composite mechanism  $AB$  has greater cause information than either of the individual mechanisms. This contradicts the idea that  $AB$  should exist minimally in this system.

Instead, we can quantify existence as the irreducible cause information of a mechanism. The MIP of a mechanism is the partition of mechanism and purview which makes the least difference to the cause repertoire (see  $pyphi$  . models. M<sub>i</sub>p). The irreducible cause information is the distance between the unpartitioned and partitioned repertoires.

To calculate the MIP structure of mechanism  $AB$ :

**>>>** mip\_AB = subsystem.mip\_past(AB, CDE)

We can then determine what the specific partition is.

```
>>> mip_AB.partition
(Part(mechanism=(), purview=(n2,)), Part(mechanism=(n0, n1), purview=(n3, n4)))
```
The labels (n0, n1, n2, n3, n4) correspond to nodes  $A, B, C, D, E$  respectively. Thus the MIP is  $\frac{AB}{DE} \times \frac{[1]}{C}$  $\frac{\cup}{C},$ where [] denotes the empty mechanism.

The partitioned repertoire of the MIP can also be retrieved:

```
>>> mip_AB.partitioned_repertoire.flatten(order='F')
array([ 0.2, 0.2, 0.1, 0.1, 0.2, 0.2, 0. , 0. ])
```
And we can then calculate the irreducible cause information as the difference between partitioned and unpartitioned repertoires.

```
>>> mip_AB.phi
0.1
```
One counterintuitive result which merits discussion is that since irreducible cause information is what defines existence, we must also evaluate the irreducible cause information of the mechanisms  $A$  and  $B$ .

The mechanism A over the purview CDE is completely reducible to  $\frac{A}{CD} \times \frac{[1]}{E}$  $\frac{11}{E}$  because E has no effect on A, so it has zero  $\varphi$ .

```
>>> subsystem.mip_past(A, CDE).phi
0.0
>>> subsystem.mip_past(A, CDE).partition
(Part(mechanism=(), purview=(n4,)), Part(mechanism=(n0,), purview=(n2, n3)))
```
Instead, we should evaluate  $A$  over the purview  $CD$ .

**>>>** mip\_A = subsystem.mip\_past(A, CD)

In this case, there is a well defined MIP

```
>>> mip_A.partition
(Part(mechanism=(), purview=(n2,)), Part(mechanism=(n0,), purview=(n3,)))
```
which is  $\frac{1}{C} \times \frac{A}{D}$ . It has partitioned repertoire

```
>>> mip_A.partitioned_repertoire.flatten(order='F')
array([ 0.33333333, 0.33333333, 0.16666667, 0.16666667])
```
and irreducible cause information

**>>>** mip\_A.phi 0.166667

A similar result holds for B. Thus the mechanisms A and B exist at levels of  $\varphi = \frac{1}{6}$ , while the higher-order mechanism *AB* exists only as the residual of causes, at a level of  $\varphi = \frac{1}{10}$ .

# **2.1.3 Conditional Independence**

- [pyphi.examples.cond\\_depend\\_tpm\(\)](#page-51-0)
- [pyphi.examples.cond\\_independ\\_tpm\(\)](#page-51-1)

This example explores the assumption of conditional independence, and the behaviour of the program when it is not satisfied.

Every state-by-node TPM corresponds to a unique state-by-state TPM which satisfies the conditional independence assumption. If a state-by-node TPM is given as input for a network, the program assumes that it is from a system with the corresponding conditionally independent state-by-state TPM.

When a state-by-state TPM is given as input for a network, the state-by-state TPM is first converted to a state-by-node TPM. The program then assumes that the system corresponds to the unique conditionally independent representation of the state-by-node TPM. If a non-conditionally independent TPM is given, the analyzed system will not correspond to the original TPM. Note that every deterministic state-by-state TPM will automatically satisfy the conditional independence assumption.

Consider a system of two binary nodes( $A$  and  $B$ ) which do not change if they have the same value, but flip with probability 50% if they have different values.

We'll load the state-by-state TPM for such a system from the examples module:

```
>>> import pyphi
>>> tpm = pyphi.examples.cond_depend_tpm()
>>> print(tpm)
[1, 0, 0, 0, 0, 1][ 0. 0.5 0.5 0. ]
[ 0. 0.5 0.5 0. ]
[ 0. 0. 0. 1. ]]
```
This system does not satisfy the conditional independence assumption; given a past state of  $(1, 0)$ , the current state of node  $A$  depends on whether or not  $B$  has flipped.

When creating a network, the program will convert this state-by-state TPM to a state-by-node form, and issue a warning if it does not satisfy the assumption:

**>>>** sbn\_tpm = pyphi.convert.state\_by\_state2state\_by\_node(tpm)

"The TPM is not conditionally independent. See the conditional independence example in the documentation for more information on how this is handled."

```
>>> print(sbn_tpm)
[[[ 0. 0. ]
 [ 0.5 0.5]]
[[ 0.5 0.5]
 [1. 1. ]]
```
The program will continue with the state-by-node TPM, but since it assumes conditional independence, the network will not correspond to the original system.

To see the corresponding conditionally independent TPM, convert the state-by-node TPM back to state-by-state form:

```
>>> sbs_tpm = pyphi.convert.state_by_node2state_by_state(sbn_tpm)
>>> print(sbs_tpm)
[[ 1. 0. 0. 0. ]
[ 0.25 0.25 0.25 0.25]
[ 0.25 0.25 0.25 0.25]
[ 0. 0. 0. 1. ]]
```
A system which does not satisfy the conditional independence assumption shows "instantaneous causality." In such situations, there must be additional exogenous variable(s) which explain the dependence.

Consider the above example, but with the addition of a third node  $(C)$  which is equally likely to be ON or OFF, and such that when nodes A and B are in different states, they will flip when C is ON, but stay the same when C is OFF.

```
>>> tpm2 = pyphi.examples.cond_independ_tpm()
>>> print(tpm2)
[[ 0.5 0. 0. 0. 0.5 0. 0. 0. ]
[ 0. 0.5 0. 0. 0. 0.5 0. 0. ]
[ 0. 0. 0.5 0. 0. 0. 0.5 0. ]
[0. 0. 0. 0. 5 0. 0. 0. 0. 5][ 0.5 0. 0. 0. 0.5 0. 0. 0. ]
[ 0. 0. 0.5 0. 0. 0. 0.5 0. ]
[ 0. 0.5 0. 0. 0. 0.5 0. 0. ]
[ 0. 0. 0. 0.5 0. 0. 0. 0.5]]
```
The resulting state-by-state TPM now satisfies the conditional independence assumption.

```
>>> sbn_tpm2 = pyphi.convert.state_by_state2state_by_node(tpm2)
>>> print(sbn_tpm2)
[[[[ 0. 0. 0.5]
  [ 0. 0. 0.5]]
 [[ 0. 1. 0.5]
  [ 1. 0. 0.5]]]
[[[ 1. 0. 0.5]
  [ 0. 1. 0.5]]
 [[ 1. 1. 0.5]
  [1. 1. 0.5]]]]
```
The node indices are 0 and 1 for  $A$  and  $B$ , and 2 for  $C$ :

```
\Rightarrow \Rightarrow AB = [0, 1]>> C = 2
```
From here, if we marginalize out the node  $C$ ;

**>>>** tpm2\_marginalizeC = pyphi.utils.marginalize\_out(C, sbn\_tpm2)

And then restrict the purview to only nodes  $A$  and  $B$ ;

```
>>> import numpy as np
>>> tpm2_purviewAB = np.squeeze(tpm2_marginalizeC[:,:,:,AB])
```
We get back the original state-by-node TPM from the system with just  $A$  and  $B$ .

**>>>** np.all(tpm2\_purviewAB == sbn\_tpm) True

# **2.1.4 XOR Network**

- [pyphi.examples.xor\\_network\(\)](#page-50-3)
- [pyphi.examples.xor\\_subsystem\(\)](#page-51-2)

This example describes a system of three fully connected **XOR** nodes,  $n_0$ ,  $n_1$  and  $n_2$  (no self-connections).

First let's create the XOR network, with all nodes **OFF** in both the current and past states.

```
>>> import pyphi
>>> network = pyphi.examples.xor_network()
```
Existence is a top-down process; the whole is more important than its parts. The first step is to confirm the existence of the whole, by finding the main complex of the network:

**>>>** main\_complex = pyphi.compute.main\_complex(network)

The main complex exists ( $\Phi > 0$ ),

```
>>> main_complex.phi
1.874999
```
and it consists of the entire network:

```
>>> main_complex.subsystem
Subsystem((n0, n1, n2))
```
Knowing what exists at the system level, we can now investigate the existence of concepts within the complex.

```
>>> constellation = main_complex.unpartitioned_constellation
>>> len(constellation)
3
>>> [concept.mechanism for concept in constellation]
[(n0, n1), (n0, n2), (n1, n2)]
```
There are three concepts in the constellation. They are all the possible second order mechanisms:  $n_0n_1$ ,  $n_0n_2$  and  $n_1n_2$ .

Focusing on the concept specified by mechanism  $n_0n_1$ , we investigate existence, and the irreducible cause and effect. Based on the symmetry of the network, the results will be similar for the other second order mechanisms.

```
>>> concept = constellation[0]
>>> concept.mechanism
(n0, n1)
>>> concept.phi
0.5
```
The concept has  $\varphi = \frac{1}{2}$ .

```
>>> concept.cause.purview
(n0, n1, n2)
>>> concept.cause.repertoire
array([[[ 0.5, 0. ],
       [0., 0. ]],[[ 0. , 0. ],
        [ 0. , 0.5]]])
```
So we see that the cause purview of this mechanism is the whole system  $n_0n_1n_2$ , and that the repertoire shows a 0.5 of probability the past state being  $(0, 0, 0)$  and the same for  $(1, 1, 1)$ :

```
>>> concept.cause.repertoire[(0, 0, 0)]
0.5
>>> concept.cause.repertoire[(1, 1, 1)]
0.5
```
This tells us that knowing both  $n_0$  and  $n_1$  are currently OFF means that the past state of the system was either all OFF or all ON with equal probability.

For any reduced purview, we would still have the same information about the elements in the purview (either all ON or all OFF), but we would lose the information about the elements outside the purview.

```
>>> concept.effect.purview
(n2, )>>> concept.effect.repertoire
array([[[ 1., 0.]]])
```
The effect purview of this concept is the node  $n_2$ . The mechanism  $n_0 n_1$  is able to completely specify the next state of  $n_2$ . Since both nodes are OFF, the next state of  $n_2$  will be OFF.

The mechanism  $n_0 n_1$  does not provide any information about the next state of either  $n_0$  or  $n_1$ , because the relationship depends on the value of  $n_2$ . That is, the next state of  $n_0$  (or  $n_1$ ) may be either ON or OFF, depending on the value of  $n_2$ . Any purview larger than  $n_2$  would be reducible by pruning away the additional elements.

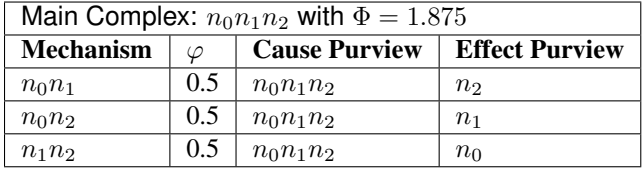

An analysis of the *intrinsic existence* of this system reveals that the main complex of the system is the entire network of XOR nodes. Furthermore, the concepts which exist within the complex are those specified by the second-order mechanisms  $n_0n_1$ ,  $n_0n_2$ , and  $n_1n_2$ .

To understand the notion of intrinsic existence, in addition to determining what exists for the system, it is useful to consider also what does not exist.

Specifically, it may be surprising that none of the first order mechanisms  $n_0$ ,  $n_1$  or  $n_2$  exist. This physical system of XOR gates is sitting on the table in front of me; I can touch the individual elements of the system, so how can it be that they do not exist?

That sort of existence is what we term *extrinsic existence*. The XOR gates exist for me as an observer, external to the system. I am able to manipulate them, and observe their causes and effects, but the question that matters for *intrinsic* existence is, do they have irreducible causes and effects within the system? There are two reasons a mechanism may have no irreducible cause-effect power: either the cause-effect power is completely reducible, or there was no cause-effect power to begin with. In the case of elementary mechanisms, it must be the latter.

To see this, again due to symmetry of the system, we will focus only on the mechanism  $n_0$ .

```
>>> subsystem = pyphi.examples.xor_subsystem()
>>> n0 = (subsystem.nodes[0],)
>>> n0n1n2 = subsystem.nodes
```
In order to exist, a mechanism must have irreducible cause and effect power within the system.

```
>>> subsystem.cause_info(n0, n0n1n2)
0.5
>>> subsystem.effect_info(n0, n0n1n2)
0.0
```
The mechanism has no effect power over the entire subsystem, so it cannot have effect power over any purview within the subsystem. Furthermore, if a mechanism has no effect power, it certainly has no irreducible effect power. The firstorder mechanisms of this system do not exist intrinsically, because they have no effect power (having causal power is not enough).

To see why this is true, consider the effect of  $n_0$ . There is no self-loop, so  $n_0$  can have no effect on itself. Without knowing the current state of  $n_0$ , in the next state  $n_1$  could be either ON or OFF. If we know that the current state of  $n_0$  is ON, then  $n_1$  could still be either ON or OFF, depending on the state of  $n_2$ . Thus, on its own, the current state of  $n_0$  does not provide any information about the next state of  $n_1$ . A similar result holds for the effect of  $n_0$  on  $n_2$ . Since  $n_0$  has no effect power over any element of the system, it does not exist from the intrinsic perspective.

To complete the discussion, we can also investigate the potential third order mechanism  $n_0 n_1 n_2$ . Consider the cause information over the purview  $n_0 n_1 n_2$ :

```
>>> subsystem.cause_info(n0n1n2, n0n1n2)
0.749999
```
Since the mechanism has nonzero cause information, it has causal power over the system—but is it irreducible?

```
>>> mip = subsystem.mip_past(n0n1n2, n0n1n2)
>>> mip.phi
0.0>>> mip.partition
(Part(mechanism=(n0,), purview=()), Part(mechanism=(n1, n2), purview=(n0, n1, n2)))
```
The mechanism has  $ci = 0.75$ , but it is completely reducible ( $\varphi = 0$ ) to the partition

$$
\frac{n_0}{[\,]}\times\frac{n_1n_2}{n_0n_1n_2}
$$

This result can be understood as follows: knowing that  $n_1$  and  $n_2$  are OFF in the current state is sufficient to know that  $n_0, n_1$ , and  $n_2$  were all OFF in the past state; there is no additional information gained by knowing that  $n_0$  is currently OFF.

Similarly for any other potential purview, the current state of  $n_1$  and  $n_2$  being (0, 0) is always enough to fully specify the previous state, so the mechanism is reducible for all possible purviews, and hence does not exist.

# **2.1.5 Emergence (Macro/Micro)**

```
• pyphi.examples.macro_network()
```
For this example, we will use the pprint module to display lists in a way which makes them easer to read.

**>>> from pprint import** pprint

We'll use the  $macro$  module to explore alternate spatial scales of a network. The network under consideration is a 4-node non-deterministic network, available from the [examples](#page-49-0) module.

```
>>> import pyphi
>>> network = pyphi.examples.macro_network()
```
All nodes are OFF in the current and past state,

```
>>> network.current_state
(0, 0, 0, 0)
>>> network.past_state
(0, 0, 0, 0)
```
and the connectivity matrix is all-to-all.

**>>>** network.connectivity\_matrix array([[ 1., 1., 1., 1.],  $[1., 1., 1., 1.],$  $[1., 1., 1., 1.],$  $[1., 1., 1., 1.]]$ 

At the "micro" spatial scale, we can compute the main complex, and determine the  $\Phi$  value:

```
>>> main_complex = pyphi.compute.main_complex(network)
>>> main_complex.phi
0.113889
```
The question is whether there are other spatial scales which have greater values of Φ. This is accomplished by considering all possible coarse-graining of micro-elements to form macro-elements. A coarse-graining of nodes is any partition of the elements of the micro system. First we'll get a list of all possible partitions:

```
>>> partitions = pyphi.macro.list_all_partitions(network)
>>> pprint(partitions)
[ [ [ 0, 1, 2], [3]],
 [[0, 1, 3], [2]],
 [[0, 1], [2, 3]],
 [[0, 1], [2], [3]],
 [0, 2, 3], [1],
 [[0, 2], [1, 3]],
 [0, 2], [1], [3][[0, 3], [1, 2]],
 [[0], [1, 2, 3]],
[[0], [1, 2], [3]],
[[0, 3], [1], [2]],
 [[0], [1, 3], [2]],
 [[0], [1], [2, 3]],
[[0, 1, 2, 3]]]
```
Lets start by considering the partition  $[0, 1, 2]$ ,  $[3]$ :

```
>>> partition = partitions[0]
>>> partition
[[0, 1, 2], [3]]
```
For this partition there are two macro-elements, one consisting of micro-elements  $(0, 1, 2)$  and the other is simply micro-element 3.

We must then determine the relationship between micro-elements and macro-elements. An assumption when coarsegraining the system, is that the resulting macro-elements do not differentiate the different micro-elements. Thus any correspondence between states must be stated soley in terms of the number of micro-elements which are on, and not depend on which micro-element are on.

For example, consider the macro-element  $(0, 1, 2)$ . We may say that the macro-element is ON if at least one micro-element is on, or if all micro-elements are on; however, we may not say that the macro-element is ON if micro-element 1 is on, because this relationship involves identifying specific micro-elements.

To see a list of all possible groupings of micro-states into macro-states:

```
>>> groupings = pyphi.macro.list_all_groupings(partition)
>>> pprint(groupings)
[ [ [ [ 0, 1, 2], [3] ], [ [0], [1]] ],[ [ [ 0, 1, 3], [2] ], [ [ 0], [1]] ],[ [ [ 0, 1], [ 2, 3]] , [ [ 0], [ 1]] ],[ [ [ 0, 2, 3], [1]] , [ 0], [1]]],[ [ [ 0, 2], [ 1, 3]], [ [ 0], [ 1]]],
```
 $[ [ [ 0, 3], [ 1, 2]], [ 0], [ 1]]],$  $[ [ [ 0], [ 1, 2, 3]], [ [ 0], [ 1]] ] ]$ 

We will focus on the first grouping in the list.

```
>>> grouping = groupings[0]
>>> grouping
[ [ [ 0, 1, 2], [3] ], [ [ 0], [1] ] ]
```
The grouping contains two lists, one for each macro-element.

**>>>** grouping[0] [[0, 1, 2], [3]]

For the first macro-element, this grouping means that the element will be **OFF** if zero, one or two of its micro-elements are ON, and will be ON if all three micro-elements are ON.

**>>>** grouping[1] [[0], [1]]

For the second macro-element, the grouping means that the element will be OFF if its micro-element is OFF, and ON if its micro-element is ON.

One we have selected a partition and grouping for analysis, we can create a mapping between micro-states and macrostates:

```
>>> mapping = pyphi.macro.make_mapping(partition, grouping)
>>> mapping
array([ 0., 0., 0., 0., 0., 0., 0., 1., 2., 2., 2., 2., 2.,
       2., 2., 3.]
```
The interpretation of the mapping uses the LOLI convention of indexing (see *[LOLI: Low-Order bits correspond to](#page-28-0) [Low-Index nodes](#page-28-0)*).

```
>>> mapping[7]
1.0
```
(1, 0)

This says that micro-state 7 corresponds to macro-state 1:

```
>>> pyphi.convert.loli_index2state(7, 4)
(1, 1, 1, 0)>>> pyphi.convert.loli_index2state(1, 2)
```
In micro-state 7, all three elements corresponding to the first macro-element are ON, so that macro-element is ON. The micro-element corresponding to the second macro-element is OFF, so that macro-element is OFF.

Using the mapping, we can then create a state-by-state TPM for the macro-system corresponding to the selected partition and grouping:

```
>>> macro_tpm = pyphi.macro.make_macro_tpm(network.tpm, mapping)
>>> macro_tpm
array([[ 0.5838, 0.0162, 0.3802, 0.0198],
      [ 0. , 0. , 0.91 , 0.09 ],
      [ 0.5019, 0.0981, 0.3451, 0.0549],
      [0. , 0. , 0. , 0. , 1. ]]
```
This macro-TPM does not satisfy the conditional independence assumption, so this particular partition and grouping combination is not a valid coarse-graining of the system:

```
>>> pyphi.validate.conditionally_independent(macro_tpm)
False
```
In these cases, the object returned  $make\_macro\_network$  () function will have a boolean value of False:

```
>>> macro_network = pyphi.macro.make_macro_network(network, mapping)
>>> bool(macro_network)
False
```
Lets consider a different partition instead.

```
>>> partition = partitions[2]
>>> partition
[0, 1], [2, 3]]
```

```
>>> groupings = pyphi.macro.list_all_groupings(partition)
>>> grouping = groupings[0]
>>> grouping
[ [ [ 0, 1], [ 2] ], [ 0, 1], [ 2] ] ]
```

```
>>> mapping = pyphi.macro.make_mapping(partition, grouping)
>>> mapping
array([ 0., 0., 0., 1., 0., 0., 0., 1., 0., 1., 0., 0., 1., 2.,]2., 2., 3.]
```

```
>>> macro_network = pyphi.macro.make_macro_network(network, mapping)
>>> bool(macro_network)
True
```
We can then consider the integrated information of this macro-network and compare it to the micro-network.

```
>>> macro main complex = pyphi.compute.main complex(macro_network)
>>> macro_main_complex.phi
0.86905
```
The integrated information of the macro system ( $\Phi = 0.86905$ ) is greater than the integrated information of the micro system ( $\Phi = 0.113889$ ). We can conclude that a macro-scale is appropriate for this system, but to determine which one, we must check all possible partitions and all possible groupings to find the maximum of integrated information across all scales.

```
>>> M = pyphi.macro.emergence(network)
>>> M.partition
[[0, 1], [2, 3]]
>>> M.grouping
[ [ [ 0, 1], [2] ], [ [ 0, 1], [2] ] ]>>> M.emergence
0.755161
```
The analysis determines the partition and grouping which results in the maximum value of integrated information, as well as the emergence (increase in  $\Phi$ ) from the micro-scale to the macro-scale.

# **2.1.6 IIT 3.0 Paper (2014)**

This section is meant to serve as a companion to the paper [From the Phenomenology to the Mechanisms of Conscious](http://journals.plos.org/ploscompbiol/article?id=10.1371/journal.pcbi.1003588)[ness: Integrated Information Theory 3.0](http://journals.plos.org/ploscompbiol/article?id=10.1371/journal.pcbi.1003588) by Oizumi, Albantakis, and Tononi, and as a demonstration of how to use PyPhi. Readers are encouraged to follow along and analyze the systems shown in the figures, hopefully becoming more familiar with both the theory and the software in the process.

First, start a Python 3 [REPL](http://en.wikipedia.org/wiki/Read%E2%80%93eval%E2%80%93print_loop) by running python3 on the command line. Then import PyPhi and NumPy:

**>>> import pyphi >>> import numpy as np**

# **Figure 1**

### Existence: Mechanisms in a state having causal power.

For the first figure, we'll demonstrate how to set up a network and a candidate set. In PyPhi, networks are built by specifying a transition probability matrix, a past state, a current state, and (optionally) a connectivity matrix. (If no connectivity matrix is given, full connectivity is assumed.) So, to set up the system shown in Figure 1, we'll start by defining its TPM.

Note: The TPM in the figure is given in **state-by-state** form; there is a row and a column for each state. However, in PyPhi, we use a more compact representation: **state-by-node** form, in which there is a row for each state, but a column for each node. The  $i, j^{\text{th}}$  entry gives the probability that the  $j^{\text{th}}$  node is on in the  $i^{\text{th}}$  state. For more information on how TPMs are represented in PyPhi, see the documentation for the *[network](#page-39-0)* module and the explanation of *[LOLI:](#page-28-0) [Low-Order bits correspond to Low-Index nodes](#page-28-0)*.

In the figure, the TPM is shown only for the candidate set. We'll define the entire network's TPM. Also, nodes  $D, E$ and  $F$  are not assigned mechanisms; for the purposes of this example we will assume they are OR gates. With that assumption, we get the following TPM (before copying and pasting, see note below):

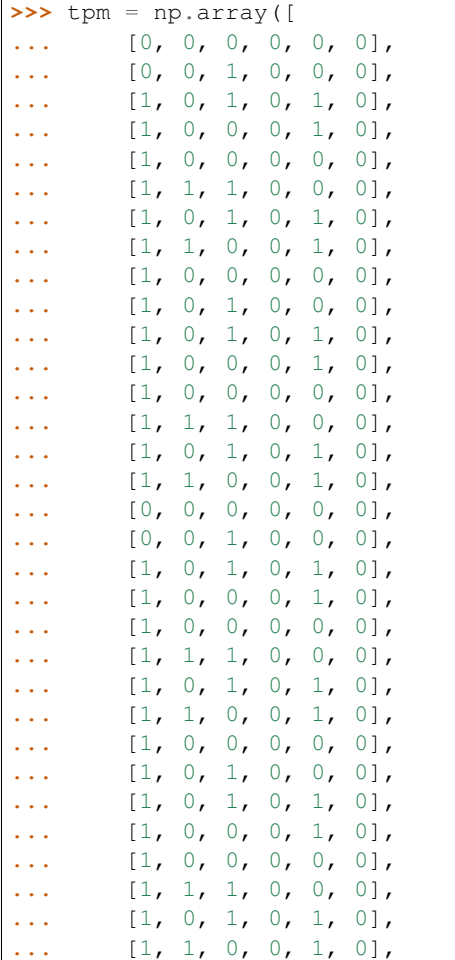

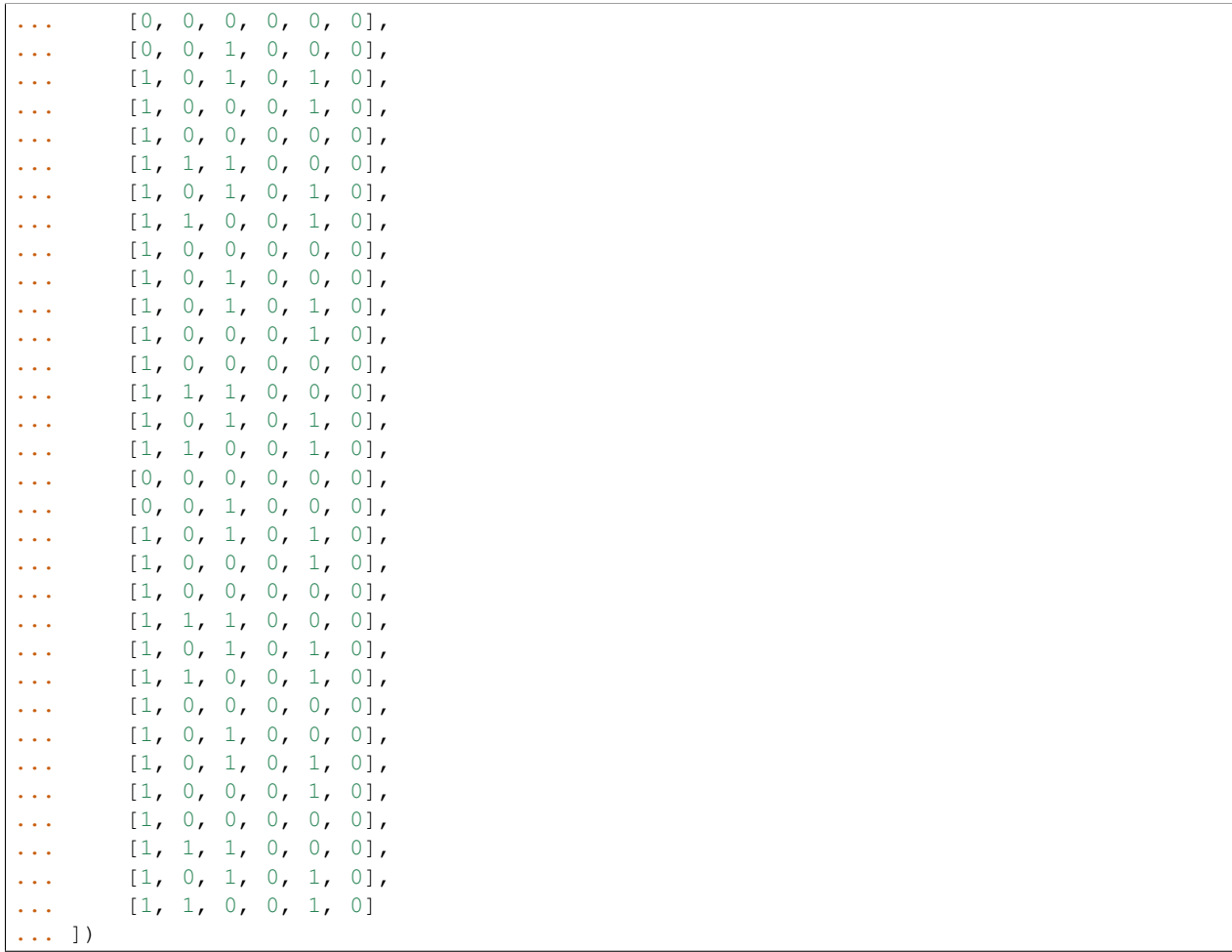

Note: This network is already built for you; you can get it from the  $pyphi$ .  $examples$  module with network = pyphi.examples.fig1a(). The TPM can then be accessed with network.tpm.

Now we'll define the current and past state:

**>>>** current\_state = (1, 0, 0, 0, 1, 0) **>>>** past\_state = (1, 1, 0, 0, 0, 0)

Next we'll define the connectivity matrix. In PyPhi, the  $i, j<sup>th</sup>$  entry in a connectivity matrix indicates whether node  $i$ is connected to node  $j$ . Thus, this network's connectivity matrix is

**>>>** cm = np.array([ **...** [0, 1, 1, 0, 0, 0], **...** [1, 0, 1, 0, 1, 0], **...** [1, 1, 0, 0, 0, 0], **...** [1, 0, 0, 0, 0, 0], **...** [0, 0, 0, 0, 0, 0], **...** [0, 0, 0, 0, 0, 0] **...** ])

Now we can pass the TPM, current and past states, and connectivity matrix as arguments to the network constructor (note that the current state is the second argument and the past state is the third argument):

```
>>> network = pyphi.Network(tpm, current_state, past_state,
                             ... connectivity_matrix=cm)
```
Now the network shown in the figure is stored in a variable called network. You can find more information about the network object we just created by running help (network) or by consulting the [API](http://en.wikipedia.org/wiki/Application_programming_interface) documentation for  $Network$ .

The next step is to define the candidate set shown in the figure, consisting of nodes  $A, B$  and  $C$ . In PyPhi, a candidate set for  $\Phi$  evaluation is represented by the [Subsystem](#page-41-1) class. Subsystems are built by giving the indices of the nodes in the subsystem and the network it is a part of. So, we define our candidate set like so:

**>>>** ABC = pyphi.Subsystem([0, 1, 2], network)

For more information on the subsystem object, see the API documentation for [Subsystem](#page-41-1).

That covers the basic workflow with PyPhi and introduces the two types of objects we use to represent and analyze networks. First you define the network of interest with a TPM, current/past state, and connectivity matrix, then you define a candidate set you want to analyze.

### **Figure 3**

#### Information requires selectivity.

#### **(A)**

We'll start by setting up the subsytem depicted in the figure and labeling the nodes. In this case, the subsystem is just the entire network.

```
>>> network = pyphi.examples.fig3a()
>>> network.current_state
(1, 0, 0, 0)
>>> subsystem = pyphi.Subsystem(range(network.size), network)
>>> A, B, C, D = subsystem.nodes
```
Since the connections are noisy, we see that  $A = 1$  is unselective; all past states are equally likely:

```
>>> subsystem.cause_repertoire((A,), (B, C, D))
array([[[[ 0.125, 0.125],
         [ 0.125, 0.125]],
        [[ 0.125, 0.125],
         [ 0.125,  0.125 ] ]]
```
And this gives us zero cause information:

```
>>> subsystem.cause_info((A,), (B, C, D))
\ensuremath{\mathbf 0} . \ensuremath{\mathbf 0}
```
### **(B)**

The same as (A) but without noisy connections:

```
>>> network = pyphi.examples.fig3b()
>>> subsystem = pyphi.Subsystem(range(network.size), network)
>>> A, B, C, D = subsystem.nodes
```
Now,  $A$ 's cause repertoire is maximally selective.

```
>>> cr = subsystem.cause_repertoire((A,), (B, C, D))
>>> cr
array([[[[ 0., 0.],
        [ 0., 0.][ [ 0., 0.][ 0., 1.]]]])
```
Since the cause repertoire is over the purview  $BCD$ , the first dimension (which corresponds to  $A<sup>2</sup>$ s states) is a singleton. We can squeeze out  $A$ 's singleton dimension with

```
>>> cr = cr.squeeze()
```
and now we can see that the probability of  $B, C$ , and  $D$  having been all on is 1:

**>>>** cr[(1, 1, 1)] 1.0

Now the cause information specified by  $A = 1$  is 1.5:

```
>>> subsystem.cause_info((A,), (B, C, D))
1.5
```
## **(C)**

The same as (B) but with  $A = 0$ :

```
>>> network = pyphi.examples.fig3c()
>>> network.current_state
(0, 0, 0, 0)
>>> subsystem = pyphi.Subsystem(range(network.size), network)
>>> A, B, C, D = subsystem.nodes
```
And here the cause repertoire is minimally selective, only ruling out the state where  $B, C$ , and D were all on:

```
>>> subsystem.cause_repertoire((A,), (B, C, D))
array([[[[ 0.14285714, 0.14285714],
        [ 0.14285714, 0.14285714]],
       [[ 0.14285714, 0.14285714],
        [ 0.14285714, 0. ]]]
```
And so we have less cause information:

```
>>> subsystem.cause_info((A,), (B, C, D))
0.214284
```
## **Figure 4**

#### Information: "Differences that make a difference to a system from its own intrinsic perspective."

First we'll get the network from the examples module, set up a subsystem, and label the nodes, as usual:

```
>>> network = pyphi.examples.fig4()
>>> subsystem = pyphi.Subsystem(range(network.size), network)
>>> A, B, C = subsystem.nodes
```
Then we'll compute the cause and effect repertoires of mechanism  $A$  over purview  $ABC$ :

```
>>> subsystem.cause_repertoire((A,), (A, B, C))
array([[[ 0. , 0.16666667],
       [ 0.16666667, 0.16666667]],
      [ [ 0.  0.16666667],[ 0.16666667, 0.16666667]]])
>>> subsystem.effect_repertoire((A,), (A, B, C))
array([[[ 0.0625, 0.0625],
       [ 0.0625, 0.0625]],
      [[ 0.1875, 0.1875],
       [ 0.1875, 0.1875]]])
```
And the unconstrained repertoires over the same (these functions don't take a mechanism; they only take a purview):

```
>>> subsystem.unconstrained_cause_repertoire((A, B, C))
array([[[ 0.125, 0.125],
       [0.125, 0.125]][[ 0.125, 0.125],
       [ 0.125,  0.125 ] ] )>>> subsystem.unconstrained_effect_repertoire((A, B, C))
array([[[ 0.09375, 0.09375],
       [ 0.03125, 0.03125]],
       [[ 0.28125, 0.28125],
       [ 0.09375, 0.09375]]])
```
The Earth Mover's distance between them gives the cause and effect information:

```
>>> subsystem.cause_info((A,), (A, B, C))
0.333332
>>> subsystem.effect_info((A,), (A, B, C))
0.25
```
And the minimum of those gives the cause-effect information:

```
>>> subsystem.cause_effect_info((A,), (A, B, C))
0.25
```
## **Figure 5**

A mechanism generates information only if it has both selective causes and selective effects within the system.

## **(A)**

```
>>> network = pyphi.examples.fig5a()
>>> subsystem = pyphi.Subsystem(range(network.size), network)
>>> A, B, C = subsystem.nodes
```
has inputs, so its cause repertoire is selective and it has cause information:

```
>>> subsystem.cause_repertoire((A,), (A, B, C))
array([[[ 0. , 0. ],
       [0., 0.5],
      [ [ 0. , 0. ],
```

```
[ 0. , 0.5]]])
>>> subsystem.cause_info((A,), (A, B, C))
1.0
```
But because it has no outputs, its effect repertoire no different from the unconstrained effect repertoire, so it has no effect information:

```
>>> np.array_equal(subsystem.effect_repertoire((A,), (A, B, C)),
... subsystem.unconstrained_effect_repertoire((A, B, C)))
True
>>> subsystem.effect_info((A,), (A, B, C))
0.0
```
And thus its cause effect information is zero.

```
>>> subsystem.cause_effect_info((A,), (A, B, C))
0.0
```
#### **(B)**

```
>>> network = pyphi.examples.fig5b()
>>> subsystem = pyphi.Subsystem(range(network.size), network)
>>> A, B, C = subsystem.nodes
```
Symmetrically, A now has outputs, so its effect repertoire is selective and it has effect information:

```
>>> subsystem.effect_repertoire((A,), (A, B, C))
array([[[ 0., 0.],
       [ 0., 0.]],
       [ [ 0., 0.],[ 0., 1.]]
>>> subsystem.effect_info((A,), (A, B, C))
0.5
```
But because it now has no inputs, its cause repertoire is no different from the unconstrained effect repertoire, so it has no cause information:

```
>>> np.array_equal(subsystem.cause_repertoire((A,), (A, B, C)),
... subsystem.unconstrained_cause_repertoire((A, B, C)))
True
>>> subsystem.cause_info((A,), (A, B, C))
0.0
```
And its cause effect information is again zero.

```
>>> subsystem.cause_effect_info((A,), (A, B, C))
\ensuremath{\mathbf 0} . \ensuremath{\mathbf 0}
```
### **Figure 6**

Integrated information: The information generated by the whole that is irreducible to the information generated by its parts.

```
>>> network = pyphi.examples.fig6()
>>> subsystem = pyphi.Subsystem(range(network.size), network)
>>> ABC = subsystem.nodes
```
Here we demonstrate the functions that find the minimum information partition a mechanism over a purview:

```
>>> mip_c = subsystem.mip_past(ABC, ABC)
>>> mip_e = subsystem.mip_future(ABC, ABC)
```
These objects contain the  $\varphi_{\text{cause}}^{\text{MIP}}$  and  $\varphi_{\text{effect}}^{\text{MIP}}$  values in their respective phi attributes, and the minimal partitions in their partition attributes:

```
>>> mip_c.phi
0.499999
>>> mip_c.partition
(Part(mechanism=(n0,), purview=()), Part(mechanism=(n1, n2), purview=(n0, n1, n2)))
>>> mip_e.phi
0.25
>>> mip_e.partition
(Part(mechanism=(), purview=(n1,)), Part(mechanism=(n0, n1, n2), purview=(n0, n2)))
```
For more information on these objects, see the API documentation for the  $Mip$  class, or use help (mip\_c).

Note that the minimal partition found for the past is

$$
\frac{A^c}{[]} \times \frac{BC^c}{ABC^p},
$$

rather than the one shown in the figure. However, both partitions result in a difference of 0.5 between the unpartitioned and partitioned cause repertoires. So we see that in small networks like this, there can be multiple choices of partition that yield the same, minimal  $\varphi^{\text{MP}}$ . In these cases, which partition the software chooses is left undefined.

## **Figure 7**

#### A mechanism generates integrated information only if it has both integrated causes and integrated effects.

It is left as an exercise for the reader to use the subsystem methods mip\_past and mip\_future, introduced in the previous section, to demonstrate the points made in Figure 7.

To avoid building TPMs and connectivity matrices by hand, one can use the graphical user interface for PyPhi available online at [http://integratedinformationtheory.org/calculate.html.](http://integratedinformationtheory.org/calculate.html) You can build the networks shown in the figure there, and then use the **Export** button to obtain a [JSON](http://en.wikipedia.org/wiki/JSON) file representing the network. You can then import the file into Python with the json module:

```
import json
with open('path/to/network.json') as json_file:
    network_dictionary = json.load(json_file)
```
The TPM and connectivity matrix can then be looked up with the keys 'tpm' and 'connectivityMatrix':

```
tpm = network_dictionary['tpm']
cm = network_dictionary['connectivityMatrix']
```
For your convenience, there is a function that does this for you:  $pyphi$ .  $network$ .  $from$  json() that takes a path the a JSON file and returns a PyPhi network object.

#### **Figure 8**

The maximally integrated cause repertoire over the power set of purviews is the "core cause" specified by a mechanism.

```
>>> network = pyphi.examples.fig8()
>>> subsystem = pyphi.Subsystem(range(network.size), network)
>>> A, B, C = subsystem.nodes
```
To find the core cause of a mechanism over all purviews, we just use the subsystem method of that name:

```
>>> core_cause = subsystem.core_cause((B, C))
>>> core_cause.phi
0.333334
```
For a detailed description of the objects returned by the core cause () and core effect () methods, see the API documentation for [Mice](#page-56-1) or use help (core cause).

### **Figure 9**

#### A mechanism that specifies a maximally irreducible cause-effect repertoire.

This figure and the next few use the same network as in Figure 8, so we don't need to reassign the network and subsystem variables.

Together, the core cause and core effect of a mechanism specify a "concept." In PyPhi, this is represented by the [Concept](#page-57-0) object. Concepts are computed using the concept  $()$  method of a subsystem:

```
>>> concept_A = subsystem.concept((A,))
>>> concept_A.phi
0.166667
```
As usual, please consult the API documentation or use help(concept\_A) for a detailed description of the [Concept](#page-57-0) object.

#### **Figure 10**

#### Information: A conceptual structure C (constellation of concepts) is the set of all concepts generated by a set of elements in a state.

For functions of entire subsystems rather than mechanisms within them, we use the pyphi.compute module. In this figure, we see the constellation of concepts of the powerset of  $ABC$ 's mechanisms. We can compute the constellation of the subsystem like so:

**>>>** constellation = pyphi.compute.constellation(subsystem)

And verify that the  $\varphi$  values match (rounding to two decimal places):

**>>>** [round(concept.phi, 2) **for** concept **in** constellation] [0.17, 0.17, 0.25, 0.25, 0.33, 0.5]

The null concept (the small black cross shown in concept-space) is available as an attribute of the subsystem:

```
>>> subsystem.null_concept
Concept (phi=0, mechanism=(), cause=Mice (Mip (phi=0, direction='past', mechanism=(), purview=(), parti
```
#### **Figure 11**

#### Assessing the conceptual information CI of a conceptual structure (constellation of concepts).

Conceptual information can be computed using the function named, as you might expect, conceptual\_information():

**>>>** pyphi.compute.conceptual\_information(subsystem) 2.111109

### **Figure 12**

Assessing the integrated conceptual information  $\Phi$  of a constellation C.

To calculate  $\Phi^{\text{MIP}}$  for a candidate set, we use the function  $\text{big\_min}($  :

**>>>** big\_mip = pyphi.compute.big\_mip(subsystem)

The returned value is a large object containing the  $\Phi^{\text{MIP}}$  value, the minimal cut, the constellation of concepts of the whole set and that of the partitioned set  $C^{\text{MIP}}_{\to}$ , the total calculation time, the calculation time for just the unpartitioned constellation, a reference to the subsystem that was analyzed, and a reference to the subsystem with the minimal unidirectional cut applied. For details see the API documentation for  $Bigg\rightarrow$   $g\overrightarrow{Mip}$  or use help(big\_mip).

We can verify that the  $\Phi^{\text{MIP}}$  value and minimal cut are as shown in the figure:

```
>>> big_mip.phi
1.916663
>>> big_mip.cut
Cut(severed=(0, 1), intact=(2,))
```
Note: A note on how to interpret the [Cut](#page-55-1) object: it has two attributes, severed and intact. The connections going from the nodes in the severed set to those in the intact set are the connections removed by the cut.

#### **Figure 13**

A set of elements generates integrated conceptual information  $\Phi$  only if each subset has both causes and effects in the rest of the set.

It is left as an exercise for the reader to demonstrate that of the networks shown, only (B) has  $\Phi > 0$ .

### **Figure 14**

#### A complex: A local maximum of integrated conceptual information Φ.

```
>>> network = pyphi.examples.fig14()
```
To find the subsystem within a network that is the main complex, we use the function of that name, which returns a [BigMip](#page-58-0) object:

**>>>** main\_complex = pyphi.compute.main\_complex(network)

And we see that the nodes in the complex are indeed  $A, B$ , and  $C$ :

```
>>> main_complex.subsystem.nodes
(n0, n1, n2)
```
### **Figure 15**

A quale: The maximally irreducible conceptual structure (MICS) generated by a complex.

PyPhi does not provide any way to visualize a constellation out-of-the-box, but you can use the visual interface at <http://integratedinformationtheory.org/calculate.html> to view a constellation in a 3D projection of qualia space. The network in the figure is already built for you; click the **Load Example** button and select "IIT 3.0 Paper, Figure 1" (this network is the same as the candidate set in Figure 1).

### **Figure 16**

#### A system can condense into a major complex and minor complexes that may or may not interact with it.

For this figure, we omit nodes  $H, I, J, K$  and L, since the TPM of the full 12-node network is very large, and the point can be illustrated without them.

```
>>> network = pyphi.examples.fig16()
```
To find the maximal set of non-overlapping complexes that a network condenses into, use condensed():

```
>>> condensed = pyphi.compute.condensed(network)
```
We find that there are 3 complexes: the major complex  $ABC$  with  $\Phi \approx 1.92$ , and the two minor complexes DE with  $\Phi \approx 0.028$  and  $FG$  with  $\Phi \approx 0.069$  (note that there is typo in the figure;  $FG$ 's  $\Phi$  value should be 0.069).

```
>>> len(condensed)
3
>>> ABC, DE, FG = condensed
>>> (ABC.subsystem.nodes, ABC.phi)
((n0, n1, n2), 1.916663)
>>> (DE.subsystem.nodes, DE.phi)
((n5, n6), 0.069445)
>>> (FG.subsystem.nodes, FG.phi)
((n3, n4), 0.027778)
```
There are several other functions available for working with complexes; see the documentation for subsystems(), all\_complexes(), possible\_complexes(), and complexes().

# **2.1.7 Conventions**

PyPhi uses some conventions for TPM and connectivity matrix formats. These are important to keep in mind when setting up networks.

#### **Conventions**

#### **Connectivity Matrices**

Throughout PyPhi, if CM is a connectivity matrix, then  $CM_{i,j} = 1$  means that node i is connected to node j.

#### <span id="page-28-0"></span>**LOLI: Low-Order bits correspond to Low-Index nodes**

There are several ways to write down a TPM. With both state-by-state and state-by-node TPMs, one is confronted with a choice about which rows correspond to which states. In state-by-state TPMs, this choice must also be made for the columns.

Either the first node changes state every other row (LOLI):

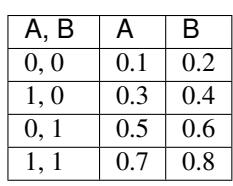

Or the last node does (HOLI):

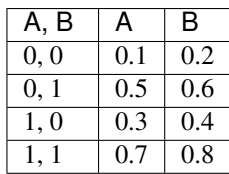

Note that the index  $i$  of a row in a TPM encodes a network state: convert the index to binary, and each bit gives the state of a node. The question is, which node?

Throughout PyPhi, we always choose the first convention—the state of the first node (the one with the lowest index) varies the fastest. So, the lowest-order bit—the one's place—gives the state of the lowest-index node.

We call this convention the LOLI convention: Low Order bits correspond to Low Index nodes. The other convention, where the highest-index node varies the fastest, is similarly called HOLI.

Note: The rationale for this choice of convention is that the LOLI mapping is stable under changes in the number of nodes, in the sense that the same bit always corresponds to the same node index. The HOLI mapping does not have this property.

Note: This applies to only situations where decimal indices are encoding states. Whenever a network state is represented as a list or tuple, we use the only sensible convention: the  $i<sup>th</sup>$  element gives the state of the  $i<sup>th</sup>$  node.

Note: There are various conversion functions available for converting between TPMs, states, and indices using different conventions: see the  $pyphi$ .convert module.

# **Configuration**

<span id="page-30-0"></span>PyPhi can be configured in various important ways; see below for details.

# <span id="page-30-1"></span>**3.1 Configuration**

The configuration is loaded upon import from a YAML file in the directory where PyPhi is run: pyphi\_config.yml. If no file is found, the default configuration is used.

The various options are listed here with their defaults.

# **3.1.1 Theoretical approximations**

This section with deals assumptions that speed up computation at the cost of theoretical accuracy.

• In certain cases, making a cut can actually cause a previously reducible concept to become a proper, irreducible concept. Assuming this can never happen can increase performance significantly, however the obtained results are not strictly accurate.

```
>>> import pyphi
>>> pyphi.config.ASSUME_CUTS_CANNOT_CREATE_NEW_CONCEPTS
False
```
# **3.1.2 System resources**

-1

These settings control how much processing power and memory is available for PyPhi to use. The default values may not be appropriate for your use-case or machine, so please check these settings before running anything. Otherwise, there is a risk that simulations might crash (potentially after running for a long time!), resulting in data loss.

• Control whether system cuts are evaluated in parallel, which requires more memory. If cuts are evaluated sequentially, only two  $\text{BigMip}$  $\text{BigMip}$  $\text{BigMip}$  instances need to be in memory at once.

```
>>> pyphi.config.PARALLEL_CUT_EVALUATION
True
```
• Control the number of CPU cores to evaluate unidirectional cuts. Negative numbers count backwards from the total number of available cores, with -1 meaning "use all available cores".

```
>>> pyphi.config.NUMBER_OF_CORES
```
• If parallel computation is enabled, it will have its own, separate messages, which are always sent to standard output. This setting controls their verbosity, an integer from 0 to 100.

```
>>> pyphi.config.PARALLEL_VERBOSITY
```
• PyPhi employs several in-memory caches to speed up computation. However, these can quickly use a lot of memory for large networks or large numbers of them; to avoid thrashing, this options limits the percentage of a system's RAM that the caches can collectively use.

```
>>> pyphi.config.MAXIMUM_CACHE_MEMORY_PERCENTAGE
```
# **3.1.3 Caching**

50

 $\bigcap$ 

PyPhi is equipped with a transparent caching system for the  $Bigg\$  and [Concept](#page-57-0) objects, which stores them as they are computed to avoid having to recompute them later. This makes it easy to play around interactively with the program, or to accumulate results with minimal effort. For larger projects, however, it is recommended that you manage the results explicitly, rather than relying on the cache. For this reason it is disabled by default.

• Control whether  $\text{Big objects}$  are cached and automatically retreived.

```
>>> pyphi.config.CACHE_BIGMIPS
False
```
• Control whether *[Concept](#page-57-0)* objects are cached and automatically retrieved.

```
>>> pyphi.config.CACHE_CONCEPTS
False
```
Note: Concept caching only has an effect when a database is used as the the caching backend.

• Control whether TPMs should be normalized as part of concept normalization. TPM normalization increases the chances that a precomputed concept can be used again, but is expensive.

```
>>> pyphi.config.NORMALIZE_TPMS
True
```
• Control whether precomputed results are stored and read from a database or from a local filesystem-based cache in the current directory. Set this to 'fs' for the filesystem, 'db' for the database. Caching results on the filesystem is the easiest to use but least robust caching system. Caching results in a database is more robust and allows for caching individual concepts, but requires installing MongoDB.

```
>>> pyphi.config.CACHING_BACKEND
'fs'
```
• Control how much caching information is printed. Takes a value between 0 and 11. Note that printing during a loop iteration can slow down the loop considerably.

```
>>> pyphi.config.FS_CACHE_VERBOSITY
```
• If the caching backend is set to use the filesystem, the cache will be stored in this directory. This directory can be copied and moved around if you want to reuse results  $\text{\_e.g.}\_\text{\_o}$  on a another computer, but it must be in the same directory from which PyPhi is being run.

0

```
>>> pyphi.config.FS_CACHE_DIRECTORY
  '__pyphi_cache__'
```
• Set the configuration for the MongoDB database backend. This only has an effect if the caching backend is set to use the database.

```
>>> pyphi.config.MONGODB_CONFIG['host']
'localhost'
>>> pyphi.config.MONGODB_CONFIG['port']
27017
>>> pyphi.config.MONGODB_CONFIG['database_name']
'pyphi'
>>> pyphi.config.MONGODB_CONFIG['collection_name']
'test'
```
# **3.1.4 Logging**

These are the settings for PyPhi logging. You can control the format of the logs and the name of the log file. Logs can be written to standard output, a file, both, or none. See the [documentation on Python's logger](https://docs.python.org/3.4/library/logging.html) for more information.

• Control whether logs are written to a file.

```
>>> pyphi.config.LOGGING_CONFIG['file']['enabled']
True
```
• Control the name of the logfile.

```
>>> pyphi.config.LOGGING_CONFIG['file']['filename']
'pyphi.log'
```
• Control the concern level of file logging. Can be one of 'DEBUG', 'INFO', 'WARNING', 'ERROR', or 'CRITICAL'.

```
>>> pyphi.config.LOGGING_CONFIG['file']['level']
'INFO'
```
• Control whether logs are written to standard output.

```
>>> pyphi.config.LOGGING_CONFIG['stdout']['enabled']
True
```
• Control the concern level of standard output logging. Same possible values as file logging.

```
>>> pyphi.config.LOGGING_CONFIG['stdout']['level']
'INFO'
```
• Controls whether the current configuration is printed when PyPhi is imported.

```
>>> pyphi.config.LOG_CONFIG_ON_IMPORT
True
```
# **3.1.5 Numerical precision**

• Computations in PyPhi rely on finding the Earth Mover's Distance. This is done via an external C++ library that uses flow-optimization to find a good approximation of the EMD. Consequently, systems with zero  $\Phi$  will sometimes be computed to have a small but non-zero amount. This setting controls the number of decimal places to which PyPhi will consider EMD calculations accurate. Values of  $\Phi$  lower than 10e-PRECISION will be

considered insignificant and treated as zero. The default value is about as accurate as the EMD computations get.

```
>>> pyphi.config.PRECISION
6
```
# **3.1.6 Miscellaneous**

• Control whether PyPhi checks if the network's current state is possible, given the TPM and the past state. Nodes with no inputs are assumed to be able to have any state, and will not constrain the possible states.

```
>>> pyphi.config.VALIDATE_NETWORK_STATE
False
```
• If set to True, this defines the Phi value of subsystems containing only a single node with a self-loop to be 0.5. If set to False, their  $\Phi$  will be actually be computed (to be zero, in this implementation).

```
>>> pyphi.config.SINGLE_NODES_WITH_SELFLOOPS_HAVE_PHI
False
```

```
pyphi.config.load_config(config)
     Load a configuration.
```

```
pyphi.config.get_config_string()
```
Return a string representation of the currently loaded configuration.

```
pyphi.config.print_config()
```
Print the current configuration.

# **API Reference**

# <span id="page-34-1"></span><span id="page-34-0"></span>**4.1 API Reference**

PyPhi API documentation, autogenerated from the source code.

# **4.1.1 config**

The configuration is loaded upon import from a YAML file in the directory where PyPhi is run: pyphi\_config.yml. If no file is found, the default configuration is used.

The various options are listed here with their defaults.

#### **Theoretical approximations**

This section with deals assumptions that speed up computation at the cost of theoretical accuracy.

• In certain cases, making a cut can actually cause a previously reducible concept to become a proper, irreducible concept. Assuming this can never happen can increase performance significantly, however the obtained results are not strictly accurate.

```
>>> import pyphi
>>> pyphi.config.ASSUME_CUTS_CANNOT_CREATE_NEW_CONCEPTS
False
```
## **System resources**

These settings control how much processing power and memory is available for PyPhi to use. The default values may not be appropriate for your use-case or machine, so please check these settings before running anything. Otherwise, there is a risk that simulations might crash (potentially after running for a long time!), resulting in data loss.

• Control whether system cuts are evaluated in parallel, which requires more memory. If cuts are evaluated sequentially, only two  $B_i \circ M_i$  instances need to be in memory at once.

```
>>> pyphi.config.PARALLEL_CUT_EVALUATION
True
```
• Control the number of CPU cores to evaluate unidirectional cuts. Negative numbers count backwards from the total number of available cores, with -1 meaning "use all available cores".

**>>>** pyphi.config.NUMBER\_OF\_CORES -1

• If parallel computation is enabled, it will have its own, separate messages, which are always sent to standard output. This setting controls their verbosity, an integer from 0 to 100.

```
>>> pyphi.config.PARALLEL_VERBOSITY
```
• PyPhi employs several in-memory caches to speed up computation. However, these can quickly use a lot of memory for large networks or large numbers of them; to avoid thrashing, this options limits the percentage of a system's RAM that the caches can collectively use.

```
>>> pyphi.config.MAXIMUM_CACHE_MEMORY_PERCENTAGE
50
```
## **Caching**

 $\Omega$ 

PyPhi is equipped with a transparent caching system for the  $BigqMin$  and [Concept](#page-57-0) objects, which stores them as they are computed to avoid having to recompute them later. This makes it easy to play around interactively with the program, or to accumulate results with minimal effort. For larger projects, however, it is recommended that you manage the results explicitly, rather than relying on the cache. For this reason it is disabled by default.

• Control whether  $\text{BigMip}$  $\text{BigMip}$  $\text{BigMip}$  objects are cached and automatically retreived.

```
>>> pyphi.config.CACHE_BIGMIPS
False
```
• Control whether [Concept](#page-57-0) objects are cached and automatically retrieved.

```
>>> pyphi.config.CACHE_CONCEPTS
False
```
Note: Concept caching only has an effect when a database is used as the the caching backend.

• Control whether TPMs should be normalized as part of concept normalization. TPM normalization increases the chances that a precomputed concept can be used again, but is expensive.

```
>>> pyphi.config.NORMALIZE_TPMS
True
```
• Control whether precomputed results are stored and read from a database or from a local filesystem-based cache in the current directory. Set this to 'fs' for the filesystem, 'db' for the database. Caching results on the filesystem is the easiest to use but least robust caching system. Caching results in a database is more robust and allows for caching individual concepts, but requires installing MongoDB.

```
>>> pyphi.config.CACHING_BACKEND
'fs'
```
• Control how much caching information is printed. Takes a value between 0 and 11. Note that printing during a loop iteration can slow down the loop considerably.

```
>>> pyphi.config.FS_CACHE_VERBOSITY
```
• If the caching backend is set to use the filesystem, the cache will be stored in this directory. This directory can be copied and moved around if you want to reuse results \_e.g.\_ on a another computer, but it must be in the same directory from which PyPhi is being run.

0
```
>>> pyphi.config.FS_CACHE_DIRECTORY
'__pyphi_cache__'
```
• Set the configuration for the MongoDB database backend. This only has an effect if the caching backend is set to use the database.

```
>>> pyphi.config.MONGODB_CONFIG['host']
'localhost'
>>> pyphi.config.MONGODB_CONFIG['port']
27017
>>> pyphi.config.MONGODB_CONFIG['database_name']
'pyphi'
>>> pyphi.config.MONGODB_CONFIG['collection_name']
'test'
```
## **Logging**

These are the settings for PyPhi logging. You can control the format of the logs and the name of the log file. Logs can be written to standard output, a file, both, or none. See the [documentation on Python's logger](https://docs.python.org/3.4/library/logging.html) for more information.

• Control whether logs are written to a file.

```
>>> pyphi.config.LOGGING_CONFIG['file']['enabled']
True
```
• Control the name of the logfile.

```
>>> pyphi.config.LOGGING_CONFIG['file']['filename']
'pyphi.log'
```
• Control the concern level of file logging. Can be one of 'DEBUG', 'INFO', 'WARNING', 'ERROR', or 'CRITICAL'.

```
>>> pyphi.config.LOGGING_CONFIG['file']['level']
'INFO'
```
• Control whether logs are written to standard output.

```
>>> pyphi.config.LOGGING_CONFIG['stdout']['enabled']
True
```
• Control the concern level of standard output logging. Same possible values as file logging.

```
>>> pyphi.config.LOGGING_CONFIG['stdout']['level']
'INFO'
```
• Controls whether the current configuration is printed when PyPhi is imported.

```
>>> pyphi.config.LOG_CONFIG_ON_IMPORT
True
```
## **Numerical precision**

• Computations in PyPhi rely on finding the Earth Mover's Distance. This is done via an external C++ library that uses flow-optimization to find a good approximation of the EMD. Consequently, systems with zero  $\Phi$  will sometimes be computed to have a small but non-zero amount. This setting controls the number of decimal places to which PyPhi will consider EMD calculations accurate. Values of  $\Phi$  lower than 10e-PRECISION will be <span id="page-37-0"></span>considered insignificant and treated as zero. The default value is about as accurate as the EMD computations get.

```
>>> pyphi.config.PRECISION
```
## **Miscellaneous**

6

• Control whether PyPhi checks if the network's current state is possible, given the TPM and the past state. Nodes with no inputs are assumed to be able to have any state, and will not constrain the possible states.

```
>>> pyphi.config.VALIDATE_NETWORK_STATE
False
```
• If set to True, this defines the Phi value of subsystems containing only a single node with a self-loop to be 0.5. If set to False, their  $\Phi$  will be actually be computed (to be zero, in this implementation).

```
>>> pyphi.config.SINGLE_NODES_WITH_SELFLOOPS_HAVE_PHI
False
```

```
pyphi.config.load_config(config)
     Load a configuration.
```

```
pyphi.config.get_config_string()
```
Return a string representation of the currently loaded configuration.

```
pyphi.config.print_config()
```
Print the current configuration.

## **4.1.2 compute**

Methods for computing concepts, constellations, and integrated information of subsystems.

```
pyphi.compute.concept(subsystem, mechanism)
```
Return the concept specified by a mechanism within a subsytem.

## **Parameters**

- **subsystem** (Subsytem) The context in which the mechanism should be considered.
- **mechanism** (*tuple* (*Node*) The candidate set of nodes.

## Returns

concept –

The pair of maximally irreducible cause/effect repertoires that constitute the concept specified by the given mechanism.

Return type [Concept](#page-57-0)

Note: The output can be persistently cached to avoid recomputation. This may be enabled in the configuration file—however, it is only available if the caching backend is a database (not the filesystem). See the documentation for the [concept\\_caching](#page-60-0) and [config](#page-30-0) modules.

pyphi.compute.**sequential\_constellation**(*subsystem*, *mechanism\_indices\_to\_check=None*) Return the conceptual structure of this subsystem.

<span id="page-38-0"></span>**Parameters subsystem** ([Subsystem](#page-41-0)) – The subsystem for which to determine the constellation.

Returns

constellation –

A tuple of all the Concepts in the constellation.

Return type ''tuple(Concept

pyphi.compute.**parallel\_constellation**(*subsystem*, *mechanism\_indices\_to\_check=None*) Return the conceptual structure of this subsystem. Concepts are evaluated in parallel.

Parameters **subsystem** ([Subsystem](#page-41-0)) – The subsystem for which to determine the constellation.

Returns

constellation –

A tuple of all the Concepts in the constellation.

Return type ''tuple(Concept

pyphi.compute.**constellation**(*subsystem*, *mechanism\_indices\_to\_check=None*) Return the conceptual structure of this subsystem.

Parameters subsystem ([Subsystem](#page-41-0)) – The subsystem for which to determine the constellation.

Returns

constellation –

A tuple of all the Concepts in the constellation.

Return type ''tuple(Concept

pyphi.compute.**concept\_distance**(*c1*, *c2*)

Return the distance between two concepts in concept-space.

## **Parameters**

- **c1** ([Mice](#page-56-0)) The first concept.
- **c2** ([Mice](#page-56-0)) The second concept.

#### Returns

distance –

The distance between the two concepts in concept-space.

#### Return type float

pyphi.compute.**constellation\_distance**(*C1*, *C2*, *subsystem*) Return the distance between two constellations in concept-space.

#### Parameters

- **C1** (tuple (Concept) The first constellation.
- **C2** (tuple (Concept) The second constellation.
- **null concept** ([Concept](#page-57-0)) The null concept of a candidate set, *i.e* the "origin" of the concept space in which the given constellations reside.

## Returns

distance –

The distance between the two constellations in concept-space.

Return type float

<span id="page-39-2"></span>pyphi.compute.**conceptual\_information**(*subsystem*)

Return the conceptual information for a subsystem.

This is the distance from the subsystem's constellation to the null concept.

pyphi.compute.**big\_mip**(*cache\_key*, *subsystem*) Return the minimal information partition of a subsystem.

Parameters subsystem ([Subsystem](#page-41-0)) - The candidate set of nodes.

Returns

big\_mip –

A nested structure containing all the data from the intermediate calculations. The top level contains the basic MIP information for the given subsystem.

Return type [BigMip](#page-58-0)

- pyphi.compute.**big\_phi**(*subsystem*) Return the  $\Phi$  value of a subsystem.
- pyphi.compute.**subsystems**(*network*) Return a generator of all possible subsystems of a network.

```
pyphi.compute.all_complexes(network)
```
Return a generator for all complexes of the network, including reducible, zero-phi complexes (which are not, strictly speaking, complexes at all).

```
pyphi.compute.possible_complexes(network)
```
Return a generator of the subsystems of a network that could be a complex.

This is the just powerset of the nodes that have at least one input and output (nodes with no inputs or no outputs cannot be part of a main complex, because they do not have a causal link with the rest of the subsystem in the past or future, respectively).

```
pyphi.compute.complexes(network)
     Return a generator for all irreducible complexes of the network.
```
pyphi.compute.**main\_complex**(*network*) Return the main complex of the network.

pyphi.compute.**condensed**(*network*) Return the set of maximal non-overlapping complexes.

# <span id="page-39-1"></span>**4.1.3 network**

Represents the network of interest. This is the primary object of PyPhi and the context of all  $\varphi$  and  $\Phi$  computation.

```
pyphi.network.from_json(filename)
```
Convert a JSON representation of a network to a PyPhi network.

**Parameters**  $f$ **ilename**  $(str) - A$  path to a JSON file representing a network.

Returns network – The corresponding PyPhi network object.

Return type Network

pyphi.network.**list\_past\_purview**(*self*, *mechanism*)

<span id="page-39-0"></span>pyphi.network.**list\_future\_purview**(*self*, *mechanism*)

<span id="page-40-0"></span>class pyphi.network.**Network**(*tpm*, *current\_state*, *past\_state*, *connectivity\_matrix=None*, *perturb\_vector=None*, *purview\_cache=None*)

A network of nodes.

Represents the network we're analyzing and holds auxilary data about it.

## **Example**

In a 3-node network, a\_network.tpm[(0, 0, 1)] gives the transition probabilities for each node at  $t_0$ given that state at  $t_{-1}$  was  $\{N_0 = 0, N_1 = 0, N_2 = 1\}.$ 

## **Parameters**

- $\text{tmp} \cdot \text{ndarray}$ ) See the corresponding attribute.
- **current** state (*tuple*) See the corresponding attribute.
- **past\_state** (*tuple*) See the corresponding attribute.
- Keyword Arguments connectivity\_matrix (*array or sequence*) A square binary adjacency matrix indicating the connections between nodes in the network. connectivity\_matrix[i][j] == 1 means that node i is connected to node j. If no connectivity matrix is given, every node is connected to every node (including itself).

#### **tpm**

*np.ndarray* – The network's transition probability matrix. It can be provided in either state-by-node (either 2-D or N-D) or state-by-state form. In either form, row indices must follow the LOLI convention (see discussion in the  $examples$  module), and in state-by-state form, so must column indices. If given in state-by-node form, it can be either 2-dimensional, so that tpm[i] gives the probabilities of each node being on if the past state is encoded by i according to **LOLI**, or in N-D form, so that  $\tt \text{tpm}$ [(0, 0, 1)] gives the probabilities of each node being on if the past state is  $\{N_0 = 0, N_1 = 0, N_2 = 1\}$ . The shape of the 2-dimensional form of a state-by-node TPM must be  $(S, N)$ , and the shape of the N-D form of the TPM must be  $[2] \times N + [N]$ , where S is the number of states and N is the number of nodes in the network.

## **current\_state**

*tuple* – The current state of the network. current state [i] gives the current state of node i.

## **past\_state**

 $tuple$  – The past state of the network.  $past$ <sub>\_s</sub>tate[i] gives the past state of node  $i$ .

## **connectivity\_matrix**

*np.ndarray* – A square binary adjacency matrix indicating the connections between nodes in the network.

## **size**

*int* – The number of nodes in the network.

#### **num\_states**

*int* – The number of possible states of the network.

## **size**

**num\_states**

**node\_indices**

**current\_state**

**past\_state**

**tpm**

**connectivity\_matrix**

## <span id="page-41-2"></span>**perturb\_vector**

## **build\_purview\_cache**()

## **\_\_eq\_\_**(*other*)

Return whether this network equals the other object.

Two networks are equal if they have the same TPM, current state, and past state.

**json\_dict**()

## <span id="page-41-1"></span>**4.1.4 subsystem**

<span id="page-41-0"></span>Represents a candidate set for  $\varphi$  calculation.

class pyphi.subsystem.**Subsystem**(*node\_indices*, *network*, *cut=None*, *mice\_cache=None*, *repertoire\_cache=None*, *cache\_info=None*)

A set of nodes in a network.

## **Parameters**

- **nodes**  $(tuple(int) A$  sequence of indices of the nodes in this subsystem.
- **network** ([Network](#page-39-0)) The network the subsystem belongs to.

#### **nodes**

*list(Node* – A list of nodes in the subsystem.

## **node\_indices**

*tuple(int* – The indices of the nodes in the subsystem.

#### **size**

*int* – The number of nodes in the subsystem.

## **network**

*Network* – The network the subsystem belongs to.

## **cut**

*Cut* – The cut that has been applied to this subsystem.

## **connectivity\_matrix**

*np.array* – The connectivity matrix after applying the cut.

#### **cut\_matrix**

*np.array* – A matrix of connections which have been severed by the cut.

## **perturb\_vector**

*np.array* – The vector of perturbation probabilities for each node.

## **null\_cut**

*Cut* – The cut object representing no cut.

## **past\_tpm**

*np.array* – The TPM conditioned on the past state of the external nodes (nodes outside the subsystem).

## **current\_tpm**

*np.array* – The TPM conditioned on the current state of the external nodes.

## **repertoire\_cache\_info**()

Report repertoire cache statistics.

## **\_\_eq\_\_**(*other*)

Return whether this subsystem is equal to the other object.

<span id="page-42-0"></span>Two subsystems are equal if their sets of nodes, networks, and cuts are equal.

**\_\_bool\_\_**()

Return false if the subsystem has no nodes, true otherwise.

**json\_dict**()

**indices2nodes**(*indices*)

**cause\_repertoire**(*mechanism*, *purview*)

Return the cause repertoire of a mechanism over a purview.

## Parameters

- **mechanism** (tuple (Node) The mechanism for which to calculate the cause repertoire.
- **purview** (*tuple* (*Node*) The purview over which to calculate the cause repertoire.

#### Returns

cause\_repertoire –

The cause repertoire of the mechanism over the purview.

Return type np.ndarray

**effect\_repertoire**(*mechanism*, *purview*)

Return the effect repertoire of a mechanism over a purview.

## **Parameters**

- $\bullet$  mechanism (tuple (Node) The mechanism for which to calculate the
- **repertoire.** ([effect](#page-61-0)) –
- **purview** (*tuple* (*Node*) The purview over which to calculate the
- **repertoire.** –

## Returns

effect\_repertoire –

The effect repertoire of the mechanism over the purview.

Return type np.ndarray

## **unconstrained\_cause\_repertoire**(*purview*)

Return the unconstrained cause repertoire for a purview.

This is just the cause repertoire in the absence of any mechanism.

#### **unconstrained\_effect\_repertoire**(*purview*)

Return the unconstrained effect repertoire for a purview.

This is just the effect repertoire in the absence of any mechanism.

- **expand\_repertoire**(*direction*, *purview*, *repertoire*, *new\_purview=None*) Return the unconstrained cause or effect repertoire based on a direction.
- **expand\_cause\_repertoire**(*purview*, *repertoire*, *new\_purview=None*) Expand a partial cause repertoire over a purview to a distribution over the entire subsystem's state space.
- **expand\_effect\_repertoire**(*purview*, *repertoire*, *new\_purview=None*) Expand a partial effect repertoire over a purview to a distribution over the entire subsystem's state space.

#### <span id="page-43-0"></span>**cause\_info**(*mechanism*, *purview*)

Return the cause information for a mechanism over a purview.

## **effect\_info**(*mechanism*, *purview*)

Return the effect information for a mechanism over a purview.

#### **cause\_effect\_info**(*mechanism*, *purview*)

Return the cause-effect information for a mechanism over a purview.

This is the minimum of the cause and effect information.

## **find\_mip**(*direction*, *mechanism*, *purview*)

Return the minimum information partition for a mechanism over a purview.

## Parameters

- **direction** (str) Either DIRECTIONS[PAST] or DIRECTIONS[FUTURE].
- **mechanism** (tuple (Node) The nodes in the mechanism.
- **purview** (*tuple* (*Node*) The nodes in the purview.

## Returns

mip –

## The mininum-information partition in one temporal direction.

Return type [Mip](#page-56-1)

**mip\_past**(*mechanism*, *purview*)

Return the past minimum information partition.

Alias for **lfind\_mip** with direction set to DIRECTIONS [PAST].

**mip\_future**(*mechanism*, *purview*)

Return the future minimum information partition.

Alias for **find\_mip** with direction set to DIRECTIONS [FUTURE].

**phi\_mip\_past**(*mechanism*, *purview*)

Return the  $\varphi$  value of the past minimum information partition.

This is the distance between the unpartitioned cause repertoire and the MIP cause repertoire.

**phi\_mip\_future**(*mechanism*, *purview*)

Return the  $\varphi$  value of the future minimum information partition.

This is the distance between the unpartitioned effect repertoire and the MIP cause repertoire.

**phi**(*mechanism*, *purview*)

Return the  $\varphi$  value of a mechanism over a purview.

```
find_mice(direction, mechanism, purviews=False)
```
Return the maximally irreducible cause or effect for a mechanism.

## Parameters

- **direction**  $(str)$  The temporal direction, specifying cause or effect.
- **mechanism** ( $tuple (Node)$  The mechanism to be tested for irreducibility.
- Keyword Arguments purviews (*tuple(Node*) Optionally restrict the possible purviews to a subset of the subsystem. This may be useful for  $\text{\_e.g.}\_\text{\_finding}$  only concepts that are "about" a certain subset of nodes.

Returns mice – The maximally-irreducible cause or effect.

## <span id="page-44-1"></span>Return type [Mice](#page-56-0)

Note: Strictly speaking, the MICE is a pair of repertoires: the core cause repertoire and core effect repertoire of a mechanism, which are maximally different than the unconstrained cause/effect repertoires (*i.e.*, those that maximize  $\varphi$ ). Here, we return only information corresponding to one direction, DIRECTIONS[PAST] or DIRECTIONS[FUTURE], i.e., we return a core cause or core effect, not the pair of them.

## **core\_cause**(*mechanism*, *purviews=False*)

Returns the core cause repertoire of a mechanism.

Alias for **find\_mice** with direction set to DIRECTIONS [PAST].

## **core\_effect**(*mechanism*, *purviews=False*)

Returns the core effect repertoire of a mechanism.

Alias for **find\_mice** with direction set to DIRECTIONS [PAST].

## **phi\_max**(*mechanism*)

Return the  $\varphi^{\text{max}}$  of a mechanism.

This is the maximum of  $\varphi$  taken over all possible purviews.

#### **null\_concept**

Return the null concept of this subsystem, a point in concept space identified with the unconstrained cause and effect repertoire of this subsystem.

#### **concept**(*mechanism*)

Calculate a concept.

## <span id="page-44-0"></span>**4.1.5 macro**

Methods for coarse-graining systems to different levels of spatial analysis.

class pyphi.macro.**MacroNetwork**(*macro\_network*, *macro\_phi*, *micro\_network*, *micro\_phi*, *partition*,

*grouping*) A coarse-grained network of nodes.

See the 'macro' example in the documentation for more information.

## **network**

*Network* – The network object of the macro-system.

#### **phi**

*float* – The Φ of the network's main complex.

#### **micro\_network**

*Network* – The network object of the corresponding micro system.

## **micro\_phi**

*float* – The Φ of the main complex of the corresponding micro-system.

## **partition**

*list* – The partition which defines macro-elements in terms of micro-elements.

## **grouping**

*list(list* – The correspondence between micro-states and macro-states.

## **emergence**

*float* – The difference between the Φ of the macro- and the micro-system.

## <span id="page-45-0"></span>pyphi.macro.**list\_all\_partitions**(*network*)

Return a list of all possible coarse grains of a network.

Parameters network ([Network](#page-39-0)) – The physical system to act as the 'micro' level.

#### Returns

## partitions –

A list of possible partitions. Each element of the list is a list of micro-elements which correspong to macro-elements.

Return type ''list(list

## pyphi.macro.**list\_all\_groupings**(*partition*)

Return a list of all possible groupings of states, for a particular coarse graining (partition) of a network.

#### **Parameters**

- **network** ([Network](#page-39-0)) The physical system on the micro level.
- $\bullet$  **partitions** (list (list) The partition of micro-elements into macro elements.

## Returns

groupings –

A list of all possible correspondences between micro-states and macro-states for the partition.

Return type "list(list(list(list)

## pyphi.macro.**make\_mapping**(*partition*, *grouping*)

Return a mapping from micro-state to the macro-states based on the partition of elements and grouping of states.

## **Parameters**

- **partition** (list (list) A partition of micro-elements into macro elements.
- **grouping** (list (list (list) For each macro-element, a list of micro states which set it to ON or OFF.

Returns mapping – A mapping from micro-states to macro-states.

Return type nd.array

pyphi.macro.**make\_macro\_tpm**(*micro\_tpm*, *mapping*)

Create the macro TPM for a given mapping from micro to macro-states.

## Parameters

- **micro\_tpm** (nd. array) The TPM of the micro-system.
- **mapping** (nd. array) A mapping from micro-states to macro-states.

Returns macro\_tpm – The TPM of the macro-system.

## Return type nd.array

pyphi.macro.**make\_macro\_network**(*network*, *mapping*)

Create the macro-network for a given mapping from micro to macro-states.

Returns None if the macro TPM does not satisfy the conditional independence assumption.

## **Parameters**

- **micro\_tpm** (nd. array) TPM of the micro-system.
- **mapping** (nd. array) Mapping from micro-states to macro-states.

Returns macro network (Network): Network of the macro-system, or None.

<span id="page-46-1"></span>pyphi.macro.**emergence**(*network*)

Check for emergence of a macro-system into a macro-system.

Checks all possible partitions and groupings of the micro-system to find the spatial scale with maximum integrated information.

Parameters **network** ([Network](#page-39-0)) – The network of the micro-system under investigation.

Returns

macro\_network –

The maximal coarse-graining of the micro-system.

Return type MacroNetwork

## <span id="page-46-0"></span>**4.1.6 convert**

Conversion functions.

pyphi.convert.**nodes2indices**(*nodes*)

pyphi.convert.**state2holi\_index**(*state*)

Convert a PyPhi state-tuple to a decimal index according to the HOLI convention.

**Parameters state**  $(tuple (int) - A state-tuple where the  $i<sup>th</sup>$  element of the tuple gives the state$ of the  $i^{\text{th}}$  node.

Returns

holi\_index –

A decimal integer corresponding to a network state under the HOLI convention.

Return type int

## **Examples**

```
>>> from pyphi.convert import state2loli_index
>>> state2holi_index((1, 0, 0, 0, 0))
16
>>> state2holi_index((1, 1, 1, 0, 0, 0, 0, 0))
224
```
pyphi.convert.**state2loli\_index**(*state*)

Convert a PyPhi state-tuple to a decimal index according to the LOLI convention.

**Parameters state**  $(tuple (int) - A state-tuple where the  $i^{th}$  element of the tuple gives the state$ of the  $i^{\text{th}}$  node.

Returns

loli index –

A decimal integer corresponding to a network state under the LOLI convention.

Return type int

<span id="page-47-2"></span>**Examples**

```
>>> from pyphi.convert import state2loli_index
>>> state2loli_index((1, 0, 0, 0, 0))
1
>>> state2loli_index((1, 1, 1, 0, 0, 0, 0, 0))
7
```
<span id="page-47-1"></span>pyphi.convert.**loli\_index2state**(*i*, *number\_of\_nodes*) Convert a decimal integer to a PyPhi state tuple with the LOLI convention.

The output is the reverse of [holi\\_index2state](#page-47-0).

**Parameters**  $\mathbf{i}$  ( $int$ ) – A decimal integer corresponding to a network state under the **LOLI** convention.

Returns

state –

A state-tuple where the  $i^{\text{th}}$  element of the tuple gives the state of the  $i^{\text{th}}$  node.

Return type "tuple(int

## **Examples**

```
>>> from pyphi.convert import loli_index2state
>>> number_of_nodes = 5
>>> loli_index2state(1, number_of_nodes)
(1, 0, 0, 0, 0)
>>> number_of_nodes = 8
>>> loli_index2state(7, number_of_nodes)
(1, 1, 1, 0, 0, 0, 0, 0)
```
<span id="page-47-0"></span>pyphi.convert.**holi\_index2state**(*i*, *number\_of\_nodes*)

Convert a decimal integer to a PyPhi state tuple using the HOLI convention that high-order bits correspond to low-index nodes.

The output is the reverse of *[loli\\_index2state](#page-47-1)*.

**Parameters**  $\mathbf{i}$  ( $int$ ) – A decimal integer corresponding to a network state under the **HOLI** convention.

Returns

state –

A state-tuple where the  $i^{\text{th}}$  element of the tuple gives the state of the  $i^{\text{th}}$  node.

Return type "tuple(int

**Examples**

```
>>> from pyphi.convert import holi_index2state
>>> number_of_nodes = 5
>>> holi_index2state(1, number_of_nodes)
(0, 0, 0, 0, 1)
>>> number_of_nodes = 8
```
>>> holi index2state(7, number of nodes) (0, 0, 0, 0, 0, 1, 1, 1)

# pyphi.convert.**to\_n\_dimensional**(*tpm*)

```
Reshape a state-by-node TPM to the N-D form.
```
See documentation for the [Network](#page-39-0) object for more information on TPM formats.

## pyphi.convert.**state\_by\_state2state\_by\_node**(*tpm*)

Convert a state-by-state TPM to a state-by-node TPM.

Note: The indices of the rows and columns of the state-by-state TPM are assumed to follow the LOLI convention. The indices of the rows of the resulting state-by-node TPM also follow the LOLI convention. See the documentation for the  $\epsilon$ *xamples* module for more info on these conventions.

**Parameters**  $\text{tpm}(list (list) - A)$  **square state-by-state TPM with row and column indices fol**lowing the LOLI convention.

## Returns

state\_by\_node\_tpm –

A state-by-node TPM, with row indices following the LOLI convention.

Return type np.ndarray

## **Examples**

```
>>> from pyphi.convert import state_by_state2state_by_node
>>> tpm = np.array([[0.5, 0.5, 0.0, 0.0],
... [0.0, 1.0, 0.0, 0.0],
... [0.0, 0.2, 0.0, 0.8],
... [0.0, 0.3, 0.7, 0.0]])
>>> state_by_state2state_by_node(tpm)
array([[[ 0.5, 0. ],
       [ 1. , 0.8]],
      [1 \ 1 \ , \ 0 \ . \ ][ 0.3, 0.7]]])
```
pyphi.convert.**state\_by\_node2state\_by\_state**(*tpm*)

Convert a state-by-node TPM to a state-by-state TPM.

Note: A nondeterministic state-by-node TPM can have more than one representation as a state-bystate TPM. However, the mapping can be made to be one-to-one if we assume the TPMs to be conditionally independent. Therefore, given a nondeterministic state-by-node TPM, this function returns the corresponding conditionally independent state-by-state.

Note: The indices of the rows of the state-by-node TPM are assumed to follow the LOLI convention, while the indices of the columns follow the HOLI convention. The indices of the rows and columns of the resulting state-by-state TPM both follow the HOLI convention.

<span id="page-49-2"></span>**Parameters**  $\tan z$  (list(list) – A state-by-node TPM with row indices following the LOLI convention and column indices following the HOLI convention.

## Returns

state\_by\_state\_tpm –

A state-by-state TPM, with both row and column indices following the HOLI convention.

Return type np.ndarray

```
>>> from pyphi.convert import state_by_node2state_by_state
>>> tpm = np.array([[1, 1, 0],
... [0, 0, 1],
... [0, 1, 1],
... [1, 0, 0],
... [0, 0, 1],
... [1, 0, 0],
... [1, 1, 1],
... [1, 0, 1]])
>>> state_by_node2state_by_state(tpm)
array([[ 0., 0., 0., 1., 0., 0., 0., 0.],
     [ 0., 0., 0., 0., 1., 0., 0., 0.],
     [ 0., 0., 0., 0., 0., 0., 1., 0.],
     [ 0., 1., 0., 0., 0., 0., 0., 0.],
     [ 0., 0., 0., 0., 1., 0., 0., 0.],
     [ 0., 1., 0., 0., 0., 0., 0., 0.],
     [0., 0., 0., 0., 0., 0., 0., 1.],<br>[0., 0., 0., 0., 0., 1., 0., 0.]][0., 0., 0., 0., 0., 1., 0., 0.]]
```
# <span id="page-49-0"></span>**4.1.7 examples**

Example networks and subsystems to go along with the documentation.

```
pyphi.examples.basic_network()
```
A simple 3-node network with roughly two bits of Φ.

Diagram:

```
+~~~~~~~+
    +~~~~>| A |<~~~~+
   | | (OR) + \sim \sim + || +~~~~~~~~+ | |
    | | |
    \mathbf v | \mathbf v | \mathbf v | \mathbf v | \mathbf v | \mathbf v | \mathbf v | \mathbf v | \mathbf v | \mathbf v | \mathbf v | \mathbf v | \mathbf v | \mathbf v | \mathbf v | \mathbf v | \mathbf v | \mathbf v | \mathbf v | \mathbf v | \mathbf v | \mathbf v | \mathbf v | \mathbf v | \mathbf v+~+~~~~~~+ +~~~~~+~+
| B | < \sim \sim \sim \sim \sim \sim + C |
| (COPY) +~~~~~~>| (XOR) |
+~~~~~~~~+ +~~~~~~~+
```
TPM:

<span id="page-50-2"></span>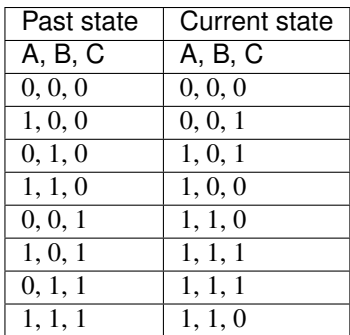

Connectivity matrix:

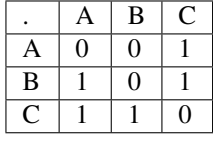

**Note:**  $CM_{i,j} = 1$  means that node *i* is connected to node *j*.

## pyphi.examples.**basic\_subsystem**()

A subsystem containing all the nodes of the  $\text{basic\_network}()$ .

## <span id="page-50-0"></span>pyphi.examples.**residue\_network**()

The network for the residue example.

Current and past state are all nodes off.

## Diagram:

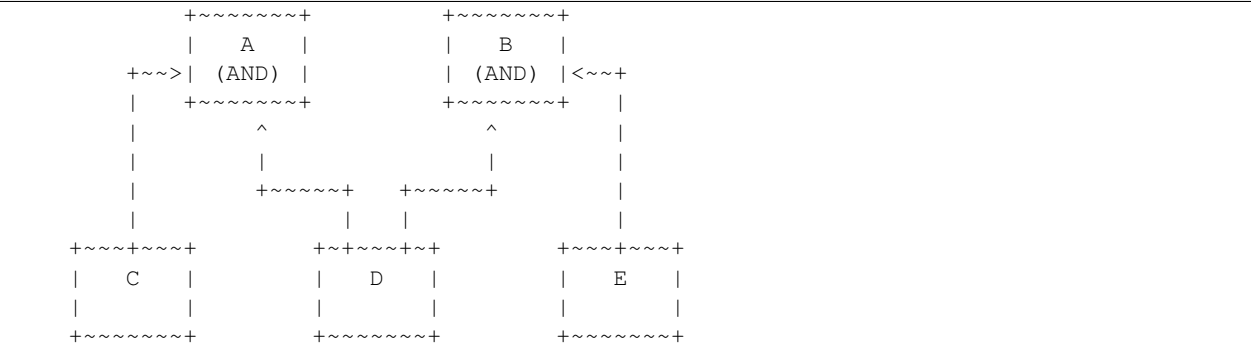

Connectivity matrix:

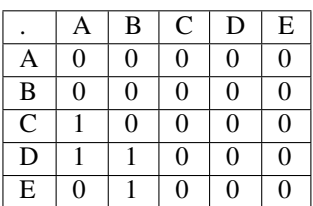

pyphi.examples.**residue\_subsystem**()

The subsystem containing all the nodes of the [residue\\_network\(\)](#page-50-0).

<span id="page-50-1"></span>pyphi.examples.**xor\_network**()

A fully connected system of three XOR gates. In the state  $(0, 0, 0)$ , none of the elementary mechanisms exist.

<span id="page-51-0"></span>Diagram:

```
+~~~~~~~+ +~~~~~~~+
| A +<~~~~~~+ B |
| (XOR) +~~~~~~>| (XOR) |
+~+~~~~~+ +~~~~~+~+
                  \sim \sim \sim \sim| | +~~~~~~~+ | |
  | + \sim \sim + C + \sim \sim + |
  +~~~~>| (XOR) +<~~~~+
         + \sim \sim \sim \sim \sim \sim \sim +
```
Connectivity matrix:

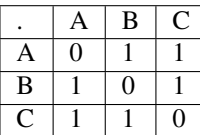

pyphi.examples.**xor\_subsystem**()

The subsystem containing all the nodes of the  $x \circ r_{\text{metric}}($ .

## pyphi.examples.**cond\_depend\_tpm**()

A system of two general logic gates A and B such if they are in the same state they stay the same, but if they are in different states, they flip with probability 50%.

Diagram:

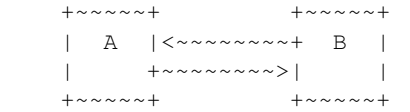

TPM:

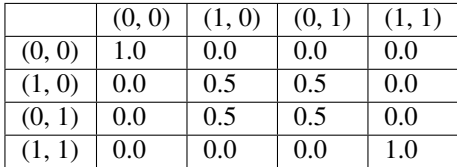

Connectivity matrix:

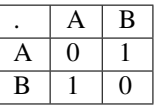

pyphi.examples.**cond\_independ\_tpm**()

A system of three general logic gates A, B and C such that: if A and B are in the same state then they stay the same; if they are in different states, they flip if C is ON and stay the same if C is OFF; and C is ON 50% of the time, independent of the previous state.

Diagram:

```
+~~~~~+ +~~~~~+
| A +~~~~~~~~>| B |
| |<~~~~~~~~+ |
+~+~~~+ +~~~+~+
   |\uparrow \rangle | \uparrow | \uparrow |
  | | +~~~~~+ | |
  \begin{array}{ccc} \vert & \sim \sim \sim \sim + & C & + \sim \sim \sim + & \vert \end{array}
```

```
+~~~~>| |<~~~~+
        + \sim \sim \sim \sim \sim +
```
TPM:

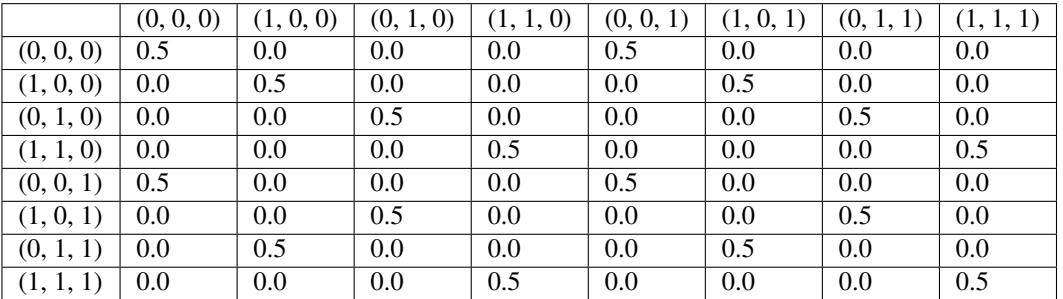

Connectivity matrix:

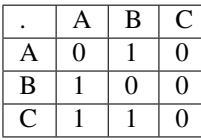

pyphi.examples.**propagation\_delay\_network**()

A version of the primary example from the IIT 3.0 paper with deterministic COPY gates on each connection. These copy gates essentially function as propagation delays on the signal between OR, AND and XOR gates from the original system.

The current and past states of the network are also selected to mimic the corresponding states from the IIT 3.0 paper.

Diagram:

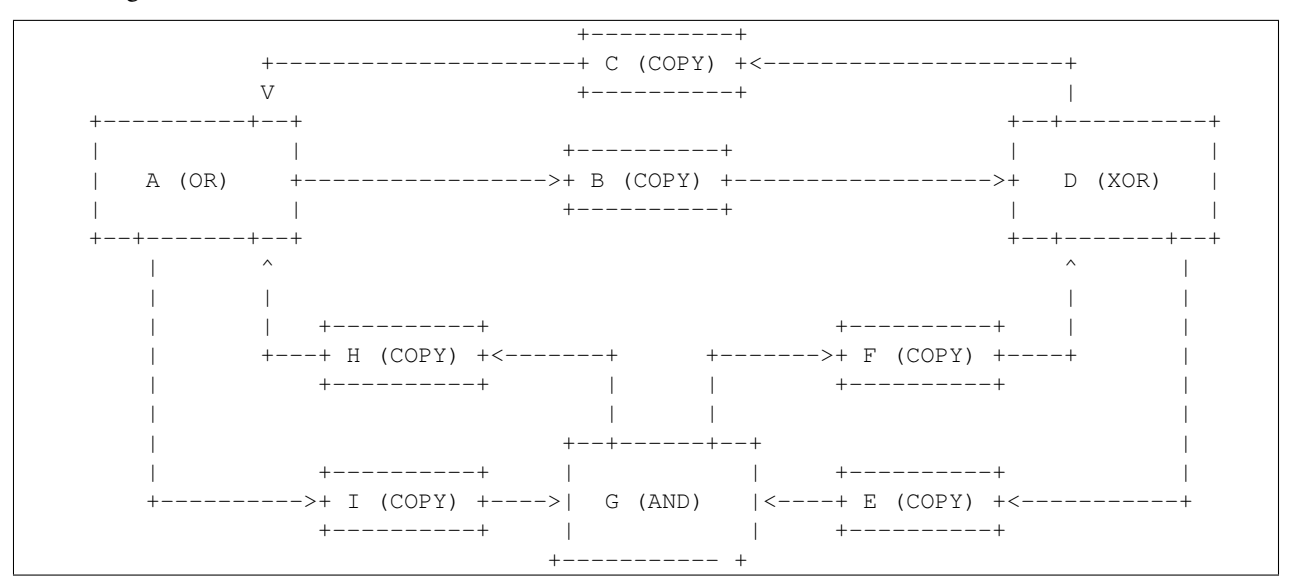

Connectivity matrix:

<span id="page-53-0"></span>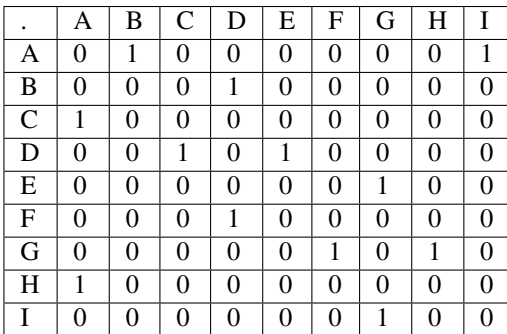

States:

In the IIT 3.0 paper example, the past state of the system has only the XOR gate on. For the propagation delay network, this corresponds to a state of  $(0, 0, 0, 1, 0, 0, 0, 0, 0)$ .

The current state of the IIT 3.0 example has only the OR gate on. By advancing the propagation delay system two time steps, the current state  $(1, 0, 0, 0, 0, 0, 0, 0, 0)$  is achieved, with corresponding past state  $(0, 0, 1, 0, 1, 0, 0, 0, 0)$ .

```
pyphi.examples.macro_network()
```
A network of micro elements which has greater integrated information after coarse graining to a macro scale.

```
pyphi.examples.macro_subsystem()
```

```
pyphi.examples.fig1a()
```
The network shown in Figure 1A of the 2014 IIT 3.0 paper.

```
pyphi.examples.fig3a()
```
The network shown in Figure 3A of the 2014 IIT 3.0 paper.

```
pyphi.examples.fig3b()
```
The network shown in Figure 3B of the 2014 IIT 3.0 paper.

```
pyphi.examples.fig3c()
```
The network shown in Figure 3C of the 2014 IIT 3.0 paper.

```
pyphi.examples.fig4()
```
The network shown in Figure 4 of the 2014 IIT 3.0 paper.

Diagram:

```
+ \sim \sim \sim \sim \sim \sim \sim ++~~~~>| A |<~~~~+
 | +~~~+ (OR) +~~~+ |
 | | +~~~~~~~+ | |
 | | | |
 | v v |+~+~~~~~+ +~~~~~+~+
| B |<~~~~~~+ C |
| (AND) +~~~~~~>| (XOR) |
+~~~~~~~+ +~~~~~~~+
```

```
pyphi.examples.fig5a()
```
The network shown in Figure 5A of the 2014 IIT 3.0 paper.

Diagram:

```
+ ~~~~~~~+
+~~~~>| A |<~~~~+
| | (AND) | |
       + \sim \sim \sim \sim \sim \sim \sim + |
```

```
| |
+~~+~~~~~+ +~~~~~+~~+
\parallel B |\langle \sim \sim \sim \sim \sim + C \parallel| (COPY) +~~~~~~>| (COPY) |
+~~~~~~~~+ +~~~~~~~~+
```
pyphi.examples.**fig5b**()

The network shown in Figure 5B of the 2014 IIT 3.0 paper.

Diagram:

```
+ ~~~~~~~+
   +~~~~+ A +~~~~+
   | | (AND) | |
   \vert +~~~~~~~+ \vertv v
+~~~~~~~~+ +~~~~~~~~+
\vert B \vert < ~ ~ ~ ~ ~ + C \vert| (COPY) +~~~~~~>| (COPY) |
+~~~~~~~~+ +~~~~~~~~+
```
pyphi.examples.**fig14**()

The network shown in Figure 1A of the 2014 IIT 3.0 paper.

```
pyphi.examples.fig16()
```
The network shown in Figure 5B of the 2014 IIT 3.0 paper.

pyphi.examples.**fig10**()

The network shown in Figure 4 of the 2014 IIT 3.0 paper.

Diagram:

```
+ \sim \sim \sim \sim \sim \sim \sim ++~~~~>| A |<~~~~+
  | +\sim \sim + (OR) +\sim \sim + |
  | | +~~~~~~~+ | |
                       \frac{1}{\sqrt{1-\frac{1}{2}}}\begin{array}{ccc} & & \text{v} & \\ & \text{v} & \\ & & \text{v} & \\ \end{array}+~+~~~~~+ +~~~~~+~+
| B |<~~~~~~+ C |
| (AND) +~~~~~~>| (XOR) |
+~~~~~~~+ +~~~~~~~+
```
pyphi.examples.**fig6**()

The network shown in Figure 4 of the 2014 IIT 3.0 paper.

Diagram:

```
+ ~~~~~~~+
 +~~~~>| A |<~~~~+
 | + \sim \sim + (OR) + \sim \sim + |
 | | +~~~~~~~+ | |
 | | | |
 | v v |
+~+~~~~~+ +~~~~~+~+
| B |<~~~~~~+ C |
| (AND) +~~~~~~>| (XOR) |
+~~~~~~+ +~~<u>~~~~~+</u>
```
pyphi.examples.**fig8**()

The network shown in Figure 4 of the 2014 IIT 3.0 paper.

<span id="page-55-1"></span>Diagram:

```
+ ~~~~~~~+
  +~~~~>| A |<~~~~+
  | + \sim \sim + (OR) + \sim \sim + |
  | | +~~~~~~~+ | |
  | | | |
 \begin{array}{ccc} & & v & \\ \hline \end{array}+~+~~~~~+ +~~~~~+~+
| B |\langle \sim \sim \sim \sim \sim + C |
| (AND) +~~~~~~>| (XOR) |
+~~~~~~~+ +~~~~~~~+
```
pyphi.examples.**fig9**() The network shown in Figure 4 of the 2014 IIT 3.0 paper.

## Diagram:

```
+ \sqrt{\cdots \sqrt{\cdots \sqrt{\cdots}}}+~~~~>| A |<~~~~+
  | +\sim \sim + (OR) +\sim \sim + |
  | | +~~~~~~~+ | |
 | | | |
  | v v |
+~+~~~~~+ +~~~~~+~+
| B |<~~~~~~+ C |
| (AND) +~~~~~~>| (XOR) |
+~~~~~~~+ +~~~~~~~+
```
## <span id="page-55-0"></span>**4.1.8 models**

Containers for MICE, MIP, cut, partition, and concept data.

```
class pyphi.models.Cut
```
Represents a unidirectional cut.

## **severed**

*tuple(int* – Connections from this group of nodes to those in intact are severed.

## **intact**

*tuple(int* – Connections to this group of nodes from those in severed are severed.

**json\_dict**()

class pyphi.models.**Part**

Represents one part of a bipartition.

## **mechanism**

*tuple(Node* – The nodes in the mechanism for this part.

## **purview**

*tuple(Node* – The nodes in the mechanism for this part.

## **Example**

When calculating  $\varphi$  of a 3-node subsystem, we partition the system in the following way:

<span id="page-56-2"></span>mechanism: A C B ----- **X** ----purview: B A C

This class represents one term in the above product.

## **json\_dict**()

## <span id="page-56-1"></span>class pyphi.models.**Mip**

A minimum information partition for  $\varphi$  calculation.

MIPs may be compared with the built-in Python comparison operators  $(<, >, etc.)$ . First, phi values are compared. Then, if these are equal up to constants.PRECISION, the size of the mechanism is compared (exclusion principle).

## **phi**

*float* – This is the difference between the mechanism's unpartitioned and partitioned repertoires.

#### **direction**

*str* – The temporal direction specifiying whether this MIP should be calculated with cause or effect repertoires.

## **mechanism**

*list(Node* – The mechanism over which to evaluate the MIP.

## **purview**

*list(Node* – The purview over which the unpartitioned repertoire differs the least from the partitioned repertoire.

#### **partition**

*tuple(Part, Part* – The partition that makes the least difference to the mechanism's repertoire.

#### **unpartitioned\_repertoire**

*np.ndarray* – The unpartitioned repertoire of the mechanism.

## **partitioned\_repertoire**

*np.ndarray* – The partitioned repertoire of the mechanism. This is the product of the repertoires of each part of the partition.

**\_\_bool\_\_**()

A Mip is truthy if it is not reducible; i.e. if it has a significant amount of  $\varphi$ .

## **json\_dict**()

<span id="page-56-0"></span>class pyphi.models.**Mice**(*mip*, *relevant\_connections=None*)

A maximally irreducible cause or effect (i.e., "core cause" or "core effect").

- relevant\_connections (np.array): An  $N \times N$  matrix, where N is the number of nodes in this corresponding subsystem, that identifies connections that "matter" to this MICE.
	- **direction == 'past'**: relevant\_connections[i,j] is 1 if node i is in the cause purview and node  $\overline{j}$  is in the mechanism (and 0 otherwise).
	- **direction == 'future':** relevant\_connections  $[i, j]$  is 1 if node i is in the mechanism and node  $\dot{\uparrow}$  is in the effect purview (and 0 otherwise).

MICEs may be compared with the built-in Python comparison operators  $\langle \cdot, \cdot \rangle$ , etc.). First, phi values are compared. Then, if these are equal up to constants.PRECISION, the size of the mechanism is compared (exclusion principle).

**phi**

float – The difference between the mechanism's unpartitioned and partitioned repertoires.

### <span id="page-57-1"></span>**direction**

str – Either 'past' or 'future'. If 'past' ('future'), this represents a maximally irreducible cause (effect).

## **mechanism**

list(Node) – The mechanism for which the MICE is evaluated.

## **purview**

list (Node) – The purview over which this mechanism's  $\varphi$  is maximal.

#### **repertoire**

np.ndarray – The unpartitioned repertoire of the mechanism over the purview.

#### **mip**

 $Mip$  – The minimum information partition for this mechanism.

#### **json\_dict**()

<span id="page-57-0"></span>class pyphi.models.**Concept**(*phi=None*, *mechanism=None*, *cause=None*, *effect=None*, *subsystem=None*, *normalized=False*)

A star in concept-space.

The phi attribute is the  $\varphi^\text{max}$  value. cause and effect are the MICE objects for the past and future, respectively.

Concepts may be compared with the built-in Python comparison operators  $\langle \langle, \rangle$ , etc.). First, phi values are compared. Then, if these are equal up to constants.PRECISION, the size of the mechanism is compared.

#### **phi**

*float* – The size of the concept. This is the minimum of the  $\varphi$  values of the concept's core cause and core effect.

#### **mechanism**

*tuple(Node* – The mechanism that the concept consists of.

## **cause**

*|Mice|* – The [Mice](#page-56-0) representing the core cause of this concept.

#### **effect**

*|Mice|* – The [Mice](#page-56-0) representing the core effect of this concept.

## **subsystem**

*Subsystem* – This concept's parent subsystem.

#### **time**

*float* – The number of seconds it took to calculate.

## **location**

tuple(np.ndarray) – The concept's location in concept space. The two elements of the tuple are the cause and effect repertoires.

## **\_\_bool\_\_**()

A concept is truthy if it is not reducible; i.e. if it has a significant amount of Φ.

## **eq\_repertoires**(*other*)

Return whether this concept has the same cause and effect repertoires as another.

Warning: This only checks if the cause and effect repertoires are equal as arrays; mechanisms, purviews, or even the nodes that node indices refer to, might be different.

## **emd\_eq**(*other*)

Return whether this concept is equal to another in the context of an EMD calculation.

```
expand_cause_repertoire(new_purview=None)
```
Expands a cause repertoire to be a distribution over an entire network.

```
expand_effect_repertoire(new_purview=None)
```
Expands an effect repertoire to be a distribution over an entire network.

#### **expand\_partitioned\_cause\_repertoire**()

Expands a partitioned cause repertoire to be a distribution over an entire network.

## **expand\_partitioned\_effect\_repertoire**()

Expands a partitioned effect repertoire to be a distribution over an entire network.

## **json\_dict**()

<span id="page-58-0"></span>class pyphi.models.**BigMip**(*phi=None*, *unpartitioned\_constellation=None*, *partitioned\_constellation=None*, *subsystem=None*, *cut\_subsystem=None*) A minimum information partition for  $\Phi$  calculation.

BigMIPs may be compared with the built-in Python comparison operators  $\langle \langle, \rangle$ , etc.). First, phi values are compared. Then, if these are equal up to constants.PRECISION, the size of the mechanism is compared (exclusion principle).

#### **phi**

*float* – The Φ value for the subsystem when taken against this MIP, *i.e.* the difference between the unpartitioned constellation and this MIP's partitioned constellation.

## **unpartitioned\_constellation**

*tuple(Concept* – The constellation of the whole subsystem.

## **partitioned\_constellation**

*tuple(Concept* – The constellation when the subsystem is cut.

#### **subsystem**

*Subsystem* – The subsystem this MIP was calculated for.

#### **cut\_subsystem**

*Subsystem* – The subsystem with the minimal cut applied.

### **time**

*float* – The number of seconds it took to calculate.

## **small\_phi\_time**

*float* – The number of seconds it took to calculate the unpartitioned constellation.

**cut**

The unidirectional cut that makes the least difference to the subsystem.

**\_\_bool\_\_**()

A BigMip is truthy if it is not reducible; i.e. if it has a significant amount of Φ.

**json\_dict**()

## <span id="page-58-1"></span>**4.1.9 node**

Represents a node in a subsystem. Each node has a unique index, its position in the network's list of nodes.

class pyphi.node.**Node**(*network*, *index*, *subsystem*, *label=None*)

A node in a subsystem.

## **network**

*network* – The network the node belongs to.

## <span id="page-59-0"></span>**index**

*int* – The node's index in the network's list of nodes.

## **subsystem**

*Subsystem* – The subsystem the node belongs to.

## **label**

*str* – An optional label for the node.

## **inputs**

*list(Node* – A list of nodes that have connections to this node.

#### **past\_tpm**

*np.ndarray* – The TPM for this node, conditioned on the past state of the boundary nodes, whose states are fixed. this\_node.past\_tpm[0] and this\_node.past\_tpm[1] gives the probability tables that this node is off and on, respectively, indexed by subsystem state, after marginalizing-out nodes that don't connect to this node.

## **current\_tpm**

*np.ndarray* – Same as past\_tpm, but conditioned on the current state of the boundary nodes.

## **Examples**

In a 3-node subsystem, self.past\_tpm[0][(0, 0, 1)] gives the probability that this node is off at  $t_0$ if the state of the network is { $N_0 = 0, N_1 = 0, N_2 = 1$ } at  $t_{-1}$ .

Similarly, self.current\_tpm[1][(0, 0, 1)] gives the probability that this node is on at  $|t_1|$  if the state of the network is  $\{N_0 = 0, N_1 = 0, N_2 = 1\}$  at  $t_0$ .

## **get\_marbl**(*direction*, *normalize=True*)

Generate a Marbl for this node, using either the past or current TPM.

## **inputs**

The set of nodes with connections to this node.

## **outputs**

The set of nodes this node has connections to.

### **past\_marbl**

The normalized representation of this node's Markov blanket, conditioned on the fixed state of boundarycondition nodes in the previous timestep.

## **current\_marbl**

The normalized representation of this node's Markov blanket, conditioned on the fixed state of boundarycondition nodes in the current timestep.

#### **raw\_past\_marbl**

The un-normalized representation of this node's Markov blanket, conditioned on the fixed state of boundary-condition nodes in the previous timestep.

## **raw\_current\_marbl**

The un-normalized representation of this node's Markov blanket, conditioned on the fixed state of boundary-condition nodes in the current timestep.

## **\_\_eq\_\_**(*other*)

Return whether this node equals the other object.

Two nodes are equal if they belong to the same subsystem and have the same index (their TPMs must be the same in that case, so this method doesn't need to check TPM equality).

Labels are for display only, so two equal nodes may have different labels.

<span id="page-60-1"></span>**json\_dict**()

## <span id="page-60-0"></span>**4.1.10 concept\_caching**

Objects and functions for managing the normalization, caching, and retrieval of concepts.

class pyphi.concept\_caching.**NormalizedMechanism**(*mechanism*, *subsystem*, *normal-*

*ize\_tpms=True*)

A mechanism rendered into a normal form, suitable for use as a cache key in concept memoization.

The broad outline for the normalization procedure is as follows:

•Get the set of all nodes that input to (output from) at least one mechanism node.

•Sort the Marbls in a stable way (this is done by marbl-python, when the MarblSet is initialized).

•Iterate over the sorted Marbls; for each one, iterate over its corresponding mechanism node's inputs (outputs).

•Label each input (output) with a unique integer. These are the "normalized indices" of the inputs (outputs).

•Record the inverse mapping, which sends a normalized index to a real index.

•Record the state of the mechanism and all input/ouptut nodes.

Then two normalized mechanisms are the same if they have the same MarblSets, inputs, outputs, state, and input/output state.

## **marblset**

*MarblSet* – A dictionary where keys are directions, and values are MarblSets containing Marbls generated from the TPMs of the mechanism nodes' corresponding to the direction.

#### **normalized\_indices**

*dict* – A dictionary where keys are directions, and values are dictionaries mapping mechanism node indices to their normalized indices for that direction.

## **unnormalized\_indices**

*dict* – The inverse of normalized\_indices.

#### **inputs**

*tuple(tuple(int* – A tuple where the  $i<sup>th</sup>$  element contains a tuple of the normalized indices of the  $i<sup>th</sup>$  node, where  $i$  is a normalized index.

## **outputs**

*tuple(tuple(int* – The same as inputs, but the elements contain normalized indices of the outputs.

## **permutation**

*dict(* – A dictionary where the keys are directions and the values are the permutations that maps mechanism nodes to the position of their marbl in the marblset for that direction.

## class pyphi.concept\_caching.**NormalizedMice**

A lightweight container for MICE data.

See documentation for *Mi* ce for its unnormalized counterpart.

## **phi**

*float* – The difference between the mechanism's unpartitioned and partitioned repertoires.

## **direction**

*str* – Either 'past' or 'future'. If 'past' ('future'), this represents a maximally irreducible cause (effect).

## **mechanism**

*tuple(int* – The normalized indices of the MICE's mechanism.

## <span id="page-61-3"></span>**purview**

*tuple(int* – A normalized purview. This is a tuple of the normalized indices of its nodes.

## **repertoire**

*np.ndarray* – The normalized unpartitioned repertoire of the mechanism over the purview. A repertoire is normalized by squeezing and then reordering its dimensions so they correspond to the normalized purview.

class pyphi.concept\_caching.**NormalizedConcept**(*normalized\_mechanism*, *concept*)

A precomputed concept in a form suitable for memoization.

Upon initialization, the normal form of the concept to be cached is computed, and data relating its cause and effect purviews are stored, which the concept to be reconstituted in a different subsystem.

#### **mechanism**

*NormalizedMechanism* – The mechanism the concept consists of.

**phi**

*float* – The  $\varphi$  value of the concept.

## **cause**

*NormalizedMice* – The concept's normalized core cause.

## <span id="page-61-0"></span>**effect**

*NormalizedMice* – The concept's normalized core effect.

pyphi.concept\_caching.**concept**(*subsystem*, *mechanism*)

Find the concept specified by a mechanism, returning a cached value if one is found and computing and caching it otherwise.

## <span id="page-61-2"></span>**4.1.11 memory**

Decorators and objects for memoization.

```
pyphi.memory.cache(ignore=[])
```
Decorator for memoizing a function using either the filesystem or a database.

class pyphi.memory.**DbMemoizedFunc**(*func*, *ignore*)

A memoized function, with a databse backing the cache.

```
get_output_key(args, kwargs)
```
Return the key that the output should be cached with, given arguments, keyword arguments, and a list of arguments to ignore.

```
load_output(args, kwargs)
    Return cached output.
```
## <span id="page-61-1"></span>**4.1.12 db**

Interface to MongoDB that exposes it as a key-value store.

```
pyphi.db.find(key)
```
Return the value associated with a key.

If there is no value with the given key, returns None.

```
pyphi.db.insert(key, value)
     Store a value with a key.
```
If the key is already present in the database, this does nothing.

<span id="page-62-1"></span>pyphi.db.**generate\_key**(*filtered\_args*) Get a key from some input.

This function should be used whenever a key is needed, to keep keys consistent.

# <span id="page-62-0"></span>**4.1.13 utils**

Functions used by more than one PyPhi module or class, or that might be of external use.

```
pyphi.utils.cut_mechanism_indices(subsystem, cut)
     Returns a tuple of indices of mechanisms that have nodes on both sides of the given cut.
pyphi.utils.mechanism_split_by_cut(mechanism_indices, cut)
```
pyphi.utils.**cut\_mice**(*mice*, *cut\_matrix*)

```
pyphi.utils.condition_tpm(tpm, fixed_nodes, state)
```
Return a TPM conditioned on the given fixed node indices, whose states are fixed according to the given statetuple.

The dimensions of the new TPM that correspond to the fixed nodes are collapsed onto their state, making those dimensions singletons suitable for broadcasting. The number of dimensions of the conditioned TPM will be the same as the unconditioned TPM.

pyphi.utils.**apply\_cut**(*cut*, *connectivity\_matrix*) Returns a modified connectivity matrix where the connections from one set of nodes to the other are destroyed.

- pyphi.utils.**apply\_boundary\_conditions\_to\_cm**(*external\_indices*, *connectivity\_matrix*) Returns a connectivity matrix with all connections to or from external nodes removed.
- pyphi.utils.**get\_inputs\_from\_cm**(*index*, *connectivity\_matrix*) Returns a tuple of node indices that have connections to the node with the given index.
- pyphi.utils.**get\_outputs\_from\_cm**(*index*, *connectivity\_matrix*) Returns a tuple of node indices that the node with the given index has connections to.

```
pyphi.utils.np_hash(a)
```
Return a hash of a NumPy array.

This is much faster than np.toString for large arrays.

pyphi.utils.**phi\_eq**(*x*, *y*)

Compare two phi values up to constants.PRECISION.

pyphi.utils.**combs**(*a*, *r*)

NumPy implementation of itertools.combinations.

Return successive  $r$ -length combinations of elements in the array  $a$ .

## Parameters

- **a** (*np*.*ndarray*) The array from which to get combinations.
- **r** (int) The length of the combinations.

Returns combinations – An array of combinations.

Return type np.ndarray

pyphi.utils.**comb\_indices**(*n*, *k*)

N-D version of itertools.combinations.

## **Parameters**

• **a** (*np*. *ndarray*) – The array from which to get combinations.

•  $\mathbf{k}$  (int) – The desired length of the combinations.

#### Returns

combination\_indices –

Indices that give the  $k$ -combinations of  $n$  elements.

Return type np.ndarray

## **Example**

```
>>> n, k = 3, 2
\rightarrow\rightarrow data = np.arange(6).reshape(2, 3)
>>> data[:, comb_indices(n, k)]
array([[[0, 1],
         [0, 2],
         [1, 2]],
        [[3, 4],
         [3, 5],
         [4, 5]])
```
pyphi.utils.**powerset**(*iterable*)

Return the power set of an iterable (see [itertools recipes\)](http://docs.python.org/2/library/itertools.html#recipes).

**Parameters iterable** (*Iterable*) – The iterable from which to generate the power set.

Returns chain – An chained iterator over the power set.

Return type Iterable

## **Example**

```
>>> ps = powerset(np.arange(2))
>>> print(list(ps))
[(), (0,), (1,), (0, 1)]
```
pyphi.utils.**uniform\_distribution**(*number\_of\_nodes*)

Return the uniform distribution for a set of binary nodes, indexed by state (so there is one dimension per node, the size of which is the number of possible states for that node).

Parameters nodes (np. ndarray) – A set of indices of binary nodes.

Returns

distribution –

The uniform distribution over the set of nodes.

Return type np.ndarray

pyphi.utils.**marginalize\_out**(*index*, *tpm*, *perturb\_value=0.5*) Marginalize out a node from a TPM.

## Parameters

- **index**  $(llist)$  The index of the node to be marginalized out.
- **tpm** (np. ndarray) The TPM to marginalize the node out of.

<span id="page-64-0"></span>Returns

tpm –

A TPM with the same number of dimensions, with the node marginalized out.

Return type np.ndarray

pyphi.utils.**max\_entropy\_distribution**(*node\_indices*, *number\_of\_nodes*, *per-*

*turb\_vector=None*) Return the maximum entropy distribution over a set of nodes.

This is different from the network's uniform distribution because nodes outside the are fixed and treated as if they have only 1 state.

**Parameters** 

- **nodes** (*tuple* (*Nodes*) The set of nodes over which to take the distribution.
- **network** ([Network](#page-39-0)) The network the nodes belong to.

Returns

distribution –

The maximum entropy distribution over the set of nodes.

Return type np.ndarray

pyphi.utils.**hamming\_emd**(*d1*, *d2*)

Return the Earth Mover's Distance between two distributions (indexed by state, one dimension per node).

Singleton dimensions are sqeezed out.

#### pyphi.utils.**bipartition**(*a*)

Return a list of bipartitions for a sequence.

**Parameters**  $a$  (*Iterable*) – The iterable to partition.

Returns

bipartition –

A list of tuples containing each of the two partitions.

Return type "list(tuple(tuple

**Example**

```
>>> from pyphi.utils import bipartition
>>> bipartition((1,2,3))
[(\, ( \, ), \, (1, 2, 3)), ((1,), (2, 3)), ((2,), (1, 3)), ((1, 2), (3,))]
```
## pyphi.utils.**directed\_bipartition**(*a*)

Return a list of directed bipartitions for a sequence.

**Parameters**  $a$  (*Iterable*) – The iterable to partition.

Returns

bipartition –

A list of tuples containing each of the two partitions.

Return type "list(tuple(tuple)

<span id="page-65-0"></span>**Example**

```
>>> from pyphi.utils import directed_bipartition
>>> directed_bipartition((1, 2, 3))
[(\langle), (1, 2, 3)\rangle, ((1,), (2, 3)\rangle, ((2,), (1, 3)\rangle, ((1, 2), (3,)), ((3,), (1, 2)\rangle, ((1, 3), (2,))]
```
## pyphi.utils.**directed\_bipartition\_of\_one**(*a*)

Return a list of directed bipartitions for a sequence where each bipartitions includes a set of size 1.

**Parameters**  $a$  (*Iterable*) – The iterable to partition.

Returns

bipartition –

A list of tuples containing each of the two partitions.

Return type "list(tuple(tuple

## **Example**

```
>>> from pyphi.utils import directed_bipartition_of_one
>>> directed_bipartition_of_one((1,2,3))
[((1,), (2, 3)), (2,), (1, 3)), (1, 2), (1, 2), (3,)), (3,), (1, 2), (1, 3), (2,)), (2, 3), (1, 1)]
```
## pyphi.utils.**directed\_bipartition\_indices**(*N*)

Returns indices for directed bipartitions of a sequence.

**Parameters**  $N(int)$  **– The length of the sequence.** 

Returns

bipartition indices –

A list of tuples containing the indices for each of the two partitions.

Return type list

## **Example**

```
>>> from pyphi.utils import directed_bipartition_indices
>>> N = 3
>>> directed_bipartition_indices(N)
[(\langle), (\langle0, 1, 2\rangle), ((\langle0, 1, 2\rangle), (1, 2)\rangle, ((1,), (\langle0, 2\rangle), ((\langle0, 1\rangle, (2,), (2,), (0, 1)\rangle, ((\langle0, 2\rangle,
```
#### pyphi.utils.**bipartition\_indices**(*N*)

Returns indices for bipartitions of a sequence.

**Parameters**  $N(int)$  **– The length of the sequence.** 

Returns

bipartition\_indices –

A list of tuples containing the indices for each of the two partitions.

Return type list

<span id="page-66-1"></span>**Example**

```
>>> from pyphi.utils import bipartition_indices
>>> N = 3
>>> bipartition_indices(N)
[(\, (), (0, 1, 2)), ((0,), (1, 2)), ((1,), (0, 2)), ((0, 1), (2,))]
```
pyphi.utils.**connectivity\_matrix\_to\_tpm**(*network*)

Generate a TPM from a connectivity matrix and nodes that implement logical functions.

Parameters **network** ([Network](#page-39-0)) – The network for which to generate the TPM.

Returns tpm – A transition probability matrix.

Return type np.ndarray

pyphi.utils.**block\_cm**(*cm*)

Determining if a given connectivity matrix be rearranged as a block connectivity matrix.

If so, the corresponding mechanism/purview is trivially reducible.

pyphi.utils.**not\_block\_reducible**(*cm*, *nodes1*, *nodes2*)

Tests connectivity of one set of nodes to another.

Parameters

- **cm** (np. ndarray) The network's connectivity matrix.
- **nodes1** (tuple(Node) The nodes whose outputs to nodes2 will be tested.
- **nodes2** (tuple (Node) The nodes whose inputs from nodes1 will be tested.

pyphi.utils.**print\_repertoire**(*r*)

```
pyphi.utils.print_repertoire_horiz(r)
```

```
pyphi.utils.print_partition(p)
```
## <span id="page-66-0"></span>**4.1.14 validate**

Methods for validating common types of input.

exception pyphi.validate.**StateUnreachableError**(*current\_state*, *past\_state*, *tpm*, *message*) Raised when the current state of a network cannot be reached, either from any state or from a given past state.

pyphi.validate.**direction**(*direction*)

pyphi.validate.**tpm**(*tpm*) Validate a TPM.

pyphi.validate.**conditionally\_independent**(*tpm*)

pyphi.validate.**connectivity\_matrix**(*cm*)

pyphi.validate.**state\_reachable**(*past\_state*, *current\_state*, *tpm*) Return whether a state can be reached according to the given TPM.

pyphi.validate.**state\_reachable\_from**(*past\_state*, *current\_state*, *tpm*) Return whether a state is reachable from the given past state.

pyphi.validate.**current\_state\_length**(*state*, *size*)

pyphi.validate.**past\_state\_length**(*state*, *size*)

pyphi.validate.**state**(*network*) Validate a network's current and past state.

## pyphi.validate.**perturb\_vector**(*pv*, *size*) Validate a network's pertubation vector.

pyphi.validate.**network**(*network*) Validate TPM, connectivity matrix, and current and past state.

Python Module Index

# p

pyphi.concept\_caching, [57](#page-60-0) pyphi.config, [27](#page-30-0) pyphi.convert, [43](#page-46-0) pyphi.db, [58](#page-61-1) pyphi.examples, [46](#page-49-0) pyphi.macro, [41](#page-44-0) pyphi.memory, [58](#page-61-2) pyphi.models, [52](#page-55-0) pyphi.network, [36](#page-39-1) pyphi.node, [55](#page-58-1) pyphi.subsystem, [38](#page-41-1) pyphi.utils, [59](#page-62-0) pyphi.validate, [63](#page-66-0)

# Symbols

- \_\_bool\_\_() (pyphi.models.BigMip method), [55](#page-58-2)
- \_\_bool\_\_() (pyphi.models.Concept method), [54](#page-57-1)
- \_\_bool\_\_() (pyphi.models.Mip method), [53](#page-56-2)
- \_\_bool\_\_() (pyphi.subsystem.Subsystem method), [39](#page-42-0)
- \_\_eq\_\_() (pyphi.network.Network method), [38](#page-41-2)
- \_\_eq\_\_() (pyphi.node.Node method), [56](#page-59-0)
- \_\_eq\_\_() (pyphi.subsystem.Subsystem method), [38](#page-41-2)

# A

all\_complexes() (in module pyphi.compute), [36](#page-39-2) apply\_boundary\_conditions\_to\_cm() (in module pyphi.utils), [59](#page-62-1) apply\_cut() (in module pyphi.utils), [59](#page-62-1)

# B

basic\_network() (in module pyphi.examples), [46](#page-49-2) basic\_subsystem() (in module pyphi.examples), [47](#page-50-2) big\_mip() (in module pyphi.compute), [36](#page-39-2) big\_phi() (in module pyphi.compute), [36](#page-39-2) BigMip (class in pyphi.models), [55](#page-58-2) bipartition() (in module pyphi.utils), [61](#page-64-0) bipartition indices() (in module pyphi.utils), [62](#page-65-0) block cm() (in module pyphi.utils), [63](#page-66-1) build\_purview\_cache() (pyphi.network.Network method), [38](#page-41-2)

# C

- cache() (in module pyphi.memory), [58](#page-61-3) cause (pyphi.concept\_caching.NormalizedConcept attribute), [58](#page-61-3) cause (pyphi.models.Concept attribute), [54](#page-57-1) cause\_effect\_info() (pyphi.subsystem.Subsystem method), [40](#page-43-0) cause\_info() (pyphi.subsystem.Subsystem method), [39](#page-42-0) cause\_repertoire() (pyphi.subsystem.Subsystem method), [39](#page-42-0) comb\_indices() (in module pyphi.utils), [59](#page-62-1)
- combs() (in module pyphi.utils), [59](#page-62-1) complexes() (in module pyphi.compute), [36](#page-39-2)

Concept (class in pyphi.models), [54](#page-57-1) concept() (in module pyphi.compute), [34](#page-37-0) concept() (in module pyphi.concept\_caching), [58](#page-61-3) concept() (pyphi.subsystem.Subsystem method), [41](#page-44-1) concept\_distance() (in module pyphi.compute), [35](#page-38-0) conceptual\_information() (in module pyphi.compute), [36](#page-39-2) cond\_depend\_tpm() (in module pyphi.examples), [48](#page-51-0) cond\_independ\_tpm() (in module pyphi.examples), [48](#page-51-0) condensed() (in module pyphi.compute), [36](#page-39-2) condition\_tpm() (in module pyphi.utils), [59](#page-62-1) conditionally\_independent() (in module pyphi.validate), [63](#page-66-1) connectivity\_matrix (pyphi.network.Network attribute), [37](#page-40-0) connectivity\_matrix (pyphi.subsystem.Subsystem attribute), [38](#page-41-2) connectivity\_matrix() (in module pyphi.validate), [63](#page-66-1) connectivity matrix to  $tpm()$  (in module pyphi.utils), [63](#page-66-1) constellation() (in module pyphi.compute), [35](#page-38-0) constellation\_distance() (in module pyphi.compute), [35](#page-38-0) core\_cause() (pyphi.subsystem.Subsystem method), [41](#page-44-1) core\_effect() (pyphi.subsystem.Subsystem method), [41](#page-44-1) current\_marbl (pyphi.node.Node attribute), [56](#page-59-0) current\_state (pyphi.network.Network attribute), [37](#page-40-0) current\_state\_length() (in module pyphi.validate), [63](#page-66-1) current\_tpm (pyphi.node.Node attribute), [56](#page-59-0) current\_tpm (pyphi.subsystem.Subsystem attribute), [38](#page-41-2) Cut (class in pyphi.models), [52](#page-55-1) cut (pyphi.models.BigMip attribute), [55](#page-58-2) cut (pyphi.subsystem.Subsystem attribute), [38](#page-41-2) cut matrix (pyphi.subsystem.Subsystem attribute), [38](#page-41-2) cut mechanism indices() (in module pyphi.utils), [59](#page-62-1) cut mice() (in module pyphi.utils), [59](#page-62-1) cut\_subsystem (pyphi.models.BigMip attribute), [55](#page-58-2)

# D

DbMemoizedFunc (class in pyphi.memory), [58](#page-61-3) directed\_bipartition() (in module pyphi.utils), [61](#page-64-0) directed bipartition indices() (in module pyphi.utils), [62](#page-65-0) directed bipartition of one() (in module pyphi.utils),  $62$ 

direction (pyphi.concept\_caching.NormalizedMice attribute), [57](#page-60-1) direction (pyphi.models.Mice attribute), [53](#page-56-2)

direction (pyphi.models.Mip attribute), [53](#page-56-2)

direction() (in module pyphi.validate), [63](#page-66-1)

# E

effect (pyphi.concept\_caching.NormalizedConcept attribute), [58](#page-61-3) effect (pyphi.models.Concept attribute), [54](#page-57-1) effect\_info() (pyphi.subsystem.Subsystem method), [40](#page-43-0) effect\_repertoire() (pyphi.subsystem.Subsystem method), [39](#page-42-0) emd\_eq() (pyphi.models.Concept method), [54](#page-57-1) emergence (pyphi.macro.MacroNetwork attribute), [41](#page-44-1) emergence() (in module pyphi.macro), [43](#page-46-1) eq\_repertoires() (pyphi.models.Concept method), [54](#page-57-1) expand\_cause\_repertoire() (pyphi.models.Concept method), [54](#page-57-1) expand\_cause\_repertoire() (pyphi.subsystem.Subsystem method), [39](#page-42-0) expand\_effect\_repertoire() (pyphi.models.Concept method), [55](#page-58-2) expand\_effect\_repertoire() (pyphi.subsystem.Subsystem method), [39](#page-42-0) expand\_partitioned\_cause\_repertoire() (pyphi.models.Concept method), [55](#page-58-2) expand\_partitioned\_effect\_repertoire() (pyphi.models.Concept method), [55](#page-58-2) expand\_repertoire() (pyphi.subsystem.Subsystem method), [39](#page-42-0)

# F

fig10() (in module pyphi.examples), [51](#page-54-0) fig14() (in module pyphi.examples), [51](#page-54-0) fig16() (in module pyphi.examples), [51](#page-54-0) fig1a() (in module pyphi.examples), [50](#page-53-0) fig3a() (in module pyphi.examples), [50](#page-53-0) fig3b() (in module pyphi.examples), [50](#page-53-0) fig3c() (in module pyphi.examples), [50](#page-53-0) fig4() (in module pyphi.examples), [50](#page-53-0) fig5a() (in module pyphi.examples), [50](#page-53-0) fig5b() (in module pyphi.examples), [51](#page-54-0) fig6() (in module pyphi.examples), [51](#page-54-0) fig8() (in module pyphi.examples), [51](#page-54-0) fig9() (in module pyphi.examples), [52](#page-55-1) find() (in module pyphi.db), [58](#page-61-3) find\_mice() (pyphi.subsystem.Subsystem method), [40](#page-43-0)

find\_mip() (pyphi.subsystem.Subsystem method), [40](#page-43-0) from  $j\$ ison() (in module pyphi.network), [36](#page-39-2)

# G

generate\_key() (in module pyphi.db), [58](#page-61-3) get\_config\_string() (in module pyphi.config), [30,](#page-33-0) [34](#page-37-0) get inputs from  $cm()$  (in module pyphi.utils), [59](#page-62-1) get\_marbl() (pyphi.node.Node method), [56](#page-59-0) get\_output\_key() (pyphi.memory.DbMemoizedFunc method), [58](#page-61-3) get outputs from  $cm()$  (in module pyphi.utils), [59](#page-62-1) grouping (pyphi.macro.MacroNetwork attribute), [41](#page-44-1)

# H

hamming emd() (in module pyphi.utils), [61](#page-64-0) holi index2state() (in module pyphi.convert), [44](#page-47-2)

# I

index (pyphi.node.Node attribute), [55](#page-58-2) indices2nodes() (pyphi.subsystem.Subsystem method), [39](#page-42-0) inputs (pyphi.concept\_caching.NormalizedMechanism attribute), [57](#page-60-1) inputs (pyphi.node.Node attribute), [56](#page-59-0) insert() (in module pyphi.db), [58](#page-61-3) intact (pyphi.models.Cut attribute), [52](#page-55-1)

# J

json\_dict() (pyphi.models.BigMip method), [55](#page-58-2) json\_dict() (pyphi.models.Concept method), [55](#page-58-2) json\_dict() (pyphi.models.Cut method), [52](#page-55-1) json\_dict() (pyphi.models.Mice method), [54](#page-57-1) json\_dict() (pyphi.models.Mip method), [53](#page-56-2) json\_dict() (pyphi.models.Part method), [53](#page-56-2) json\_dict() (pyphi.network.Network method), [38](#page-41-2) json\_dict() (pyphi.node.Node method), [56](#page-59-0) json\_dict() (pyphi.subsystem.Subsystem method), [39](#page-42-0)

# L

label (pyphi.node.Node attribute), [56](#page-59-0) list\_all\_groupings() (in module pyphi.macro), [42](#page-45-0) list\_all\_partitions() (in module pyphi.macro), [41](#page-44-1) list future  $purity()$  (in module pyphi.network), [36](#page-39-2) list past purview() (in module pyphi.network),  $36$ load\_config() (in module pyphi.config), [30,](#page-33-0) [34](#page-37-0) load\_output() (pyphi.memory.DbMemoizedFunc method), [58](#page-61-3) location (pyphi.models.Concept attribute), [54](#page-57-1) loli index2state() (in module pyphi.convert), [44](#page-47-2)

# M

macro\_network() (in module pyphi.examples), [50](#page-53-0) macro\_subsystem() (in module pyphi.examples), [50](#page-53-0) MacroNetwork (class in pyphi.macro), [41](#page-44-1) main\_complex() (in module pyphi.compute), [36](#page-39-2) make\_macro\_network() (in module pyphi.macro), [42](#page-45-0) make\_macro\_tpm() (in module pyphi.macro), [42](#page-45-0) make mapping() (in module pyphi.macro),  $42$
marblset (pyphi.concept\_caching.NormalizedMechanism partition (pyphi.models.Mip attribute), [53](#page-56-0) attribute), [57](#page-60-0) marginalize  $out()$  (in module pyphi.utils),  $60$ max\_entropy\_distribution() (in module pyphi.utils), [61](#page-64-0) mechanism (pyphi.concept\_caching.NormalizedConcept attribute), [58](#page-61-0) mechanism (pyphi.concept\_caching.NormalizedMice attribute), [57](#page-60-0) mechanism (pyphi.models.Concept attribute), [54](#page-57-0) mechanism (pyphi.models.Mice attribute), [54](#page-57-0) mechanism (pyphi.models.Mip attribute), [53](#page-56-0) mechanism (pyphi.models.Part attribute), [52](#page-55-0) mechanism\_split\_by\_cut() (in module pyphi.utils), [59](#page-62-0) Mice (class in pyphi.models), [53](#page-56-0) micro\_network (pyphi.macro.MacroNetwork attribute), [41](#page-44-0) micro\_phi (pyphi.macro.MacroNetwork attribute), [41](#page-44-0) Mip (class in pyphi.models), [53](#page-56-0) mip (pyphi.models.Mice attribute), [54](#page-57-0) mip\_future() (pyphi.subsystem.Subsystem method), [40](#page-43-0) mip\_past() (pyphi.subsystem.Subsystem method), [40](#page-43-0)

#### N

Network (class in pyphi.network), [36](#page-39-0) network (pyphi.macro.MacroNetwork attribute), [41](#page-44-0) network (pyphi.node.Node attribute), [55](#page-58-0) network (pyphi.subsystem.Subsystem attribute), [38](#page-41-0) network() (in module pyphi.validate), [64](#page-67-0) Node (class in pyphi.node), [55](#page-58-0) node\_indices (pyphi.network.Network attribute), [37](#page-40-0) node indices (pyphi.subsystem.Subsystem attribute), [38](#page-41-0) nodes (pyphi.subsystem.Subsystem attribute), [38](#page-41-0) nodes2indices() (in module pyphi.convert), [43](#page-46-0) normalized\_indices (pyphi.concept\_caching.NormalizedMechanismentoire() (in module pyphi.utils), [63](#page-66-0) attribute), [57](#page-60-0) NormalizedConcept (class in pyphi.concept\_caching), [58](#page-61-0) NormalizedMechanism (class in pyphi.concept\_caching), [57](#page-60-0) NormalizedMice (class in pyphi.concept\_caching), [57](#page-60-0) not block reducible() (in module pyphi.utils),  $63$ np\_hash() (in module pyphi.utils), [59](#page-62-0) null\_concept (pyphi.subsystem.Subsystem attribute), [41](#page-44-0) null\_cut (pyphi.subsystem.Subsystem attribute), [38](#page-41-0) num\_states (pyphi.network.Network attribute), [37](#page-40-0) O

outputs (pyphi.concept\_caching.NormalizedMechanism attribute), [57](#page-60-0) outputs (pyphi.node.Node attribute), [56](#page-59-0)

## P

parallel\_constellation() (in module pyphi.compute), [35](#page-38-0) Part (class in pyphi.models), [52](#page-55-0) partition (pyphi.macro.MacroNetwork attribute), [41](#page-44-0)

partitioned constellation (pyphi.models.BigMip attribute), [55](#page-58-0) partitioned\_repertoire (pyphi.models.Mip attribute), [53](#page-56-0) past\_marbl (pyphi.node.Node attribute), [56](#page-59-0) past\_state (pyphi.network.Network attribute), [37](#page-40-0) past state  $length()$  (in module pyphi.validate),  $63$ past tpm (pyphi.node.Node attribute), [56](#page-59-0) past tpm (pyphi.subsystem.Subsystem attribute), [38](#page-41-0) permutation (pyphi.concept\_caching.NormalizedMechanism attribute), [57](#page-60-0) perturb\_vector (pyphi.network.Network attribute), [37](#page-40-0) perturb\_vector (pyphi.subsystem.Subsystem attribute), [38](#page-41-0) perturb\_vector() (in module pyphi.validate), [64](#page-67-0) phi (pyphi.concept\_caching.NormalizedConcept attribute), [58](#page-61-0) phi (pyphi.concept\_caching.NormalizedMice attribute), [57](#page-60-0) phi (pyphi.macro.MacroNetwork attribute), [41](#page-44-0) phi (pyphi.models.BigMip attribute), [55](#page-58-0) phi (pyphi.models.Concept attribute), [54](#page-57-0) phi (pyphi.models.Mice attribute), [53](#page-56-0) phi (pyphi.models.Mip attribute), [53](#page-56-0) phi() (pyphi.subsystem.Subsystem method), [40](#page-43-0) phi\_eq() (in module pyphi.utils), [59](#page-62-0) phi\_max() (pyphi.subsystem.Subsystem method), [41](#page-44-0) phi\_mip\_future() (pyphi.subsystem.Subsystem method), [40](#page-43-0) phi\_mip\_past() (pyphi.subsystem.Subsystem method), [40](#page-43-0) possible\_complexes() (in module pyphi.compute), [36](#page-39-0) powerset() (in module pyphi.utils), [60](#page-63-0) print  $\text{config}()$  (in module pyphi.config), [30,](#page-33-0) [34](#page-37-0) print\_partition() (in module pyphi.utils), [63](#page-66-0) print repertoire horiz() (in module pyphi.utils),  $63$ propagation delay network() (in module pyphi.examples), [49](#page-52-0) purview (pyphi.concept\_caching.NormalizedMice attribute), [57](#page-60-0) purview (pyphi.models.Mice attribute), [54](#page-57-0) purview (pyphi.models.Mip attribute), [53](#page-56-0) purview (pyphi.models.Part attribute), [52](#page-55-0) pyphi.compute (module), [34](#page-37-0) pyphi.concept\_caching (module), [57](#page-60-0) pyphi.config (module), [27,](#page-30-0) [31](#page-34-0) pyphi.convert (module), [43](#page-46-0) pyphi.db (module), [58](#page-61-0) pyphi.examples (module), [46](#page-49-0) pyphi.macro (module), [41](#page-44-0) pyphi.memory (module), [58](#page-61-0) pyphi.models (module), [52](#page-55-0) pyphi.network (module), [36](#page-39-0) pyphi.node (module), [55](#page-58-0) pyphi.subsystem (module), [38](#page-41-0)

pyphi.utils (module), [59](#page-62-0) pyphi.validate (module), [63](#page-66-0)

#### R

raw current marbl (pyphi.node.Node attribute), [56](#page-59-0) raw\_past\_marbl (pyphi.node.Node attribute), [56](#page-59-0) repertoire (pyphi.concept\_caching.NormalizedMice attribute), [58](#page-61-0) repertoire (pyphi.models.Mice attribute), [54](#page-57-0) repertoire\_cache\_info() (pyphi.subsystem.Subsystem method), [38](#page-41-0) residue\_network() (in module pyphi.examples), [47](#page-50-0) residue\_subsystem() (in module pyphi.examples), [47](#page-50-0)

#### S

sequential\_constellation() (in module pyphi.compute), [34](#page-37-0) severed (pyphi.models.Cut attribute), [52](#page-55-0) size (pyphi.network.Network attribute), [37](#page-40-0) size (pyphi.subsystem.Subsystem attribute), [38](#page-41-0) small\_phi\_time (pyphi.models.BigMip attribute), [55](#page-58-0) state() (in module pyphi.validate), [63](#page-66-0) state2holi\_index() (in module pyphi.convert), [43](#page-46-0) state2loli\_index() (in module pyphi.convert), [43](#page-46-0) state\_by\_node2state\_by\_state() (in module pyphi.convert), [45](#page-48-0) state by state2state by node() (in module pyphi.convert), [45](#page-48-0) state\_reachable() (in module pyphi.validate), [63](#page-66-0) state\_reachable\_from() (in module pyphi.validate), [63](#page-66-0) StateUnreachableError, [63](#page-66-0) Subsystem (class in pyphi.subsystem), [38](#page-41-0) subsystem (pyphi.models.BigMip attribute), [55](#page-58-0) subsystem (pyphi.models.Concept attribute), [54](#page-57-0) subsystem (pyphi.node.Node attribute), [56](#page-59-0) subsystems() (in module pyphi.compute), [36](#page-39-0)

## T

time (pyphi.models.BigMip attribute), [55](#page-58-0) time (pyphi.models.Concept attribute), [54](#page-57-0) to n dimensional() (in module pyphi.convert),  $45$ tpm (pyphi.network.Network attribute), [37](#page-40-0) tpm() (in module pyphi.validate), [63](#page-66-0)

# $\mathbf{U}$

```
unconstrained_cause_repertoire()
         (pyphi.subsystem.Subsystem method), 39
unconstrained_effect_repertoire()
         (pyphi.subsystem.Subsystem method), 39
uniform distribution() (in module pyphi.utils), 60unnormalized_indices (pyphi.concept_caching.NormalizedMechanism
         attribute), 57
unpartitioned_constellation (pyphi.models.BigMip
         attribute), 55
```
unpartitioned repertoire (pyphi.models.Mip attribute), [53](#page-56-0)

#### X

xor\_network() (in module pyphi.examples), [47](#page-50-0) xor\_subsystem() (in module pyphi.examples), [48](#page-51-0)